## **République Algérienne Démocratique et Populaire Ministère de l'Enseignement Supérieur et de la recherche scientifique**

## **UNIVERSITE Abderrahmane MIRA BEJAIA Faculté de Technologie Département de Génie Mécanique**

**MEMOIRE** 

Présenté pour l'obtention du diplôme de

#### MASTER

Filière : Génie Mécanique

Spécialité : fabrication mécanique et productique

PAR<sup>.</sup>

**Azi lotfi** 

Ayad nadjib

# Thème

Automatisation du diagnostic des défauts mécaniques des machines tournantes par application de la logique floue (le cas d'engrenage)

Soutenu le 10/10/2021 devant le jury composé de :

Mr. LAGGOUNE Président

Mr. BENSAID Rapporteur

Melle. ADJOUADI Examinatrice

Année Universitaire 2020-2021

## **Remerciements**

*Avant tous, nous remercions ALLAH le tout puissant pour nous avoir donné la force et la patience pour mener terme à ce travail.*

*Nous exprimons notre profonde gratitude et notre reconnaissance envers Monsieur HARROUCHE Fateh, enseignant au département de génie mécanique, Université de Bejaïa, pour l'aide précieuse qu'il nous a apportée dans l'élaboration de ce travail. Nous le remercions pour ces conseils, son soutien, sa disponibilité et les discussions fructueuses qu'on a eu ensemble.*

*Nous tenons à remercier également l'ensemble des enseignants de département GENIE MECANIQUE pour leurs rôles importants dans notre formation.*

*Nous souhaitons adresser nos remerciements à nos amis(e) et aux personnes qui nous ont apporté leur aide et qui ont contribué à l'élaboration de ce modeste travail.*

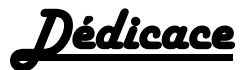

*A mes parents A toute ma famille A tous mes amis A toute la communauté pédagogique de l'université de Bejaïa*

> *Azi lotfi Ayad nadjib*

## **Sommaire**

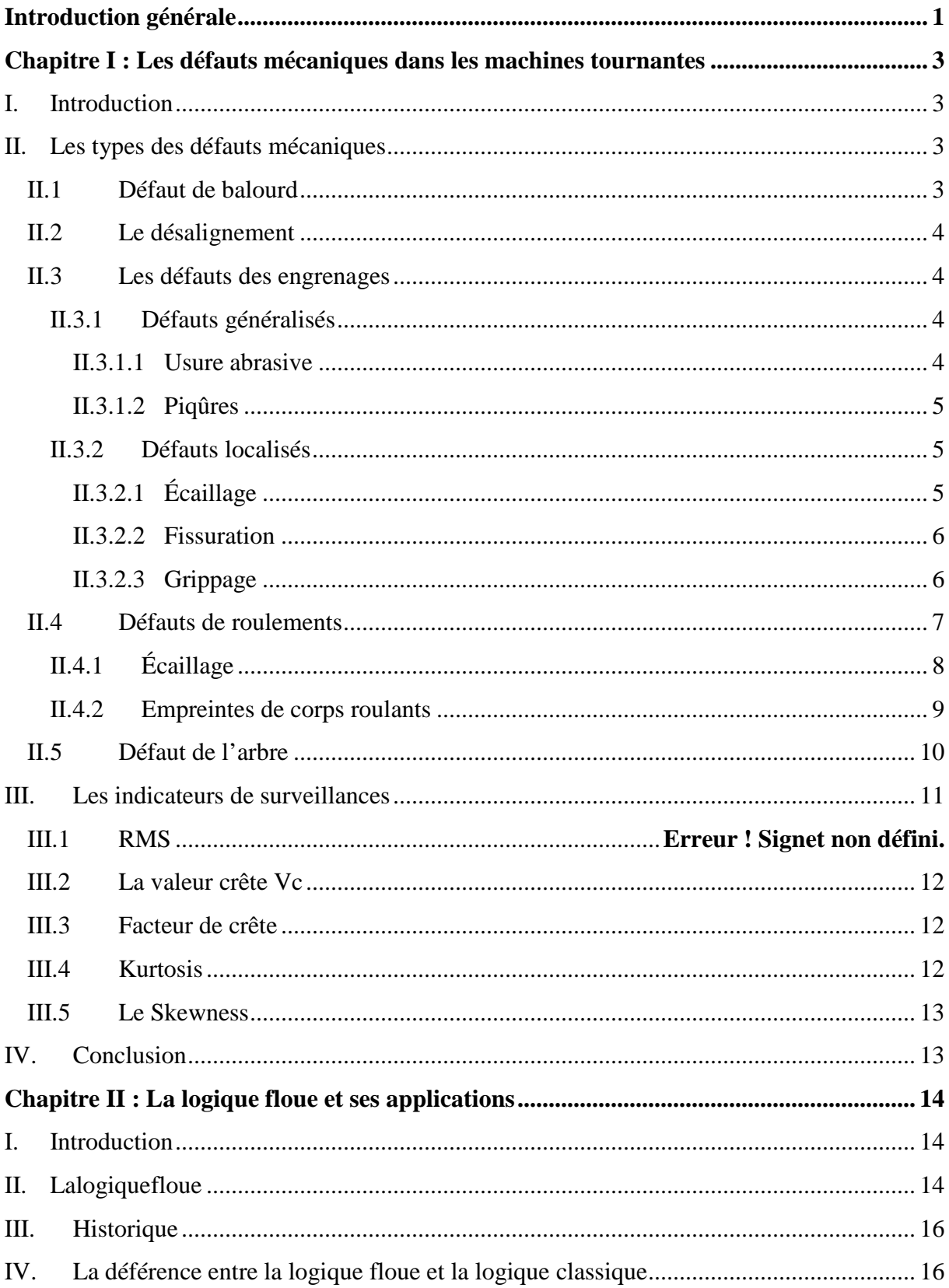

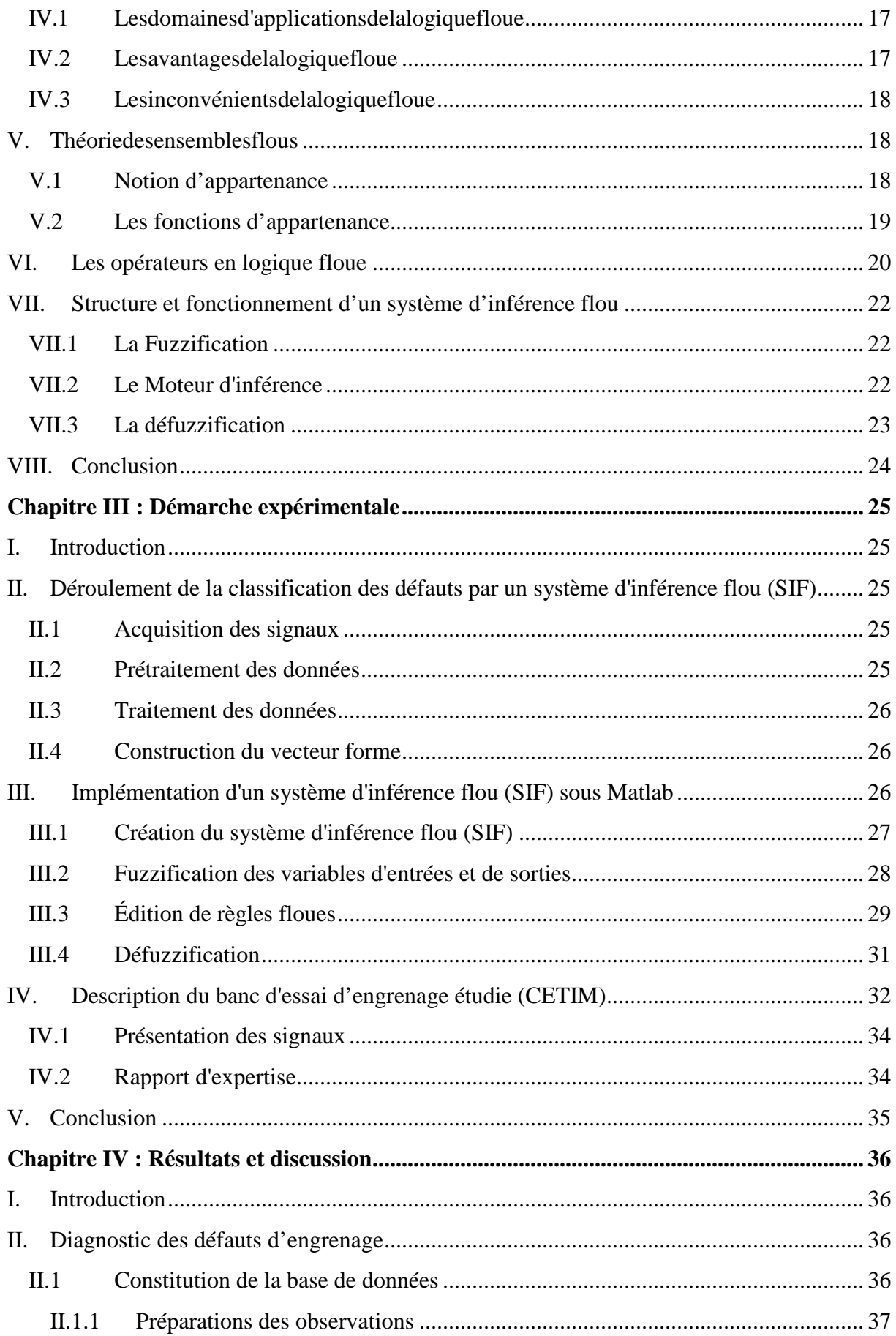

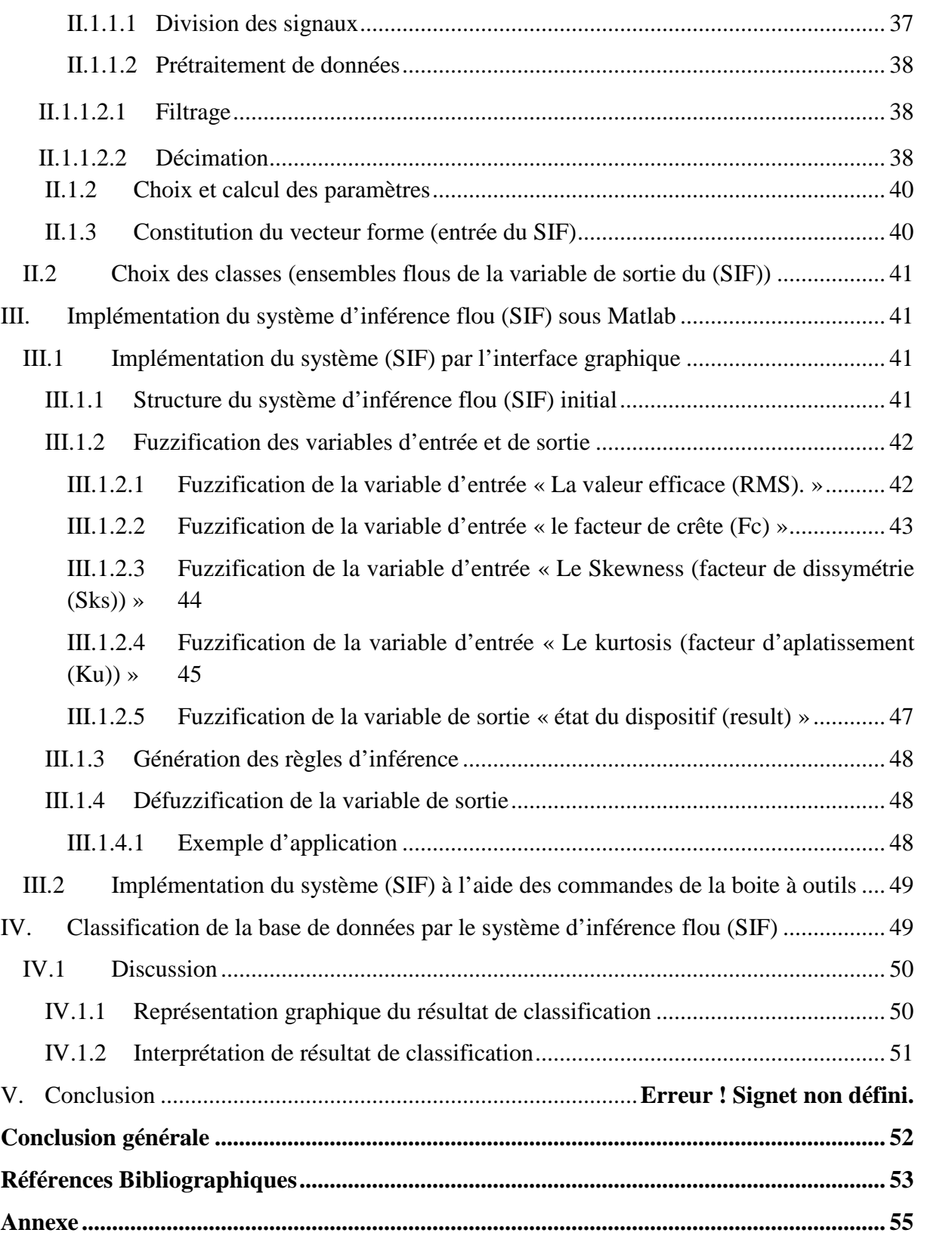

## **Liste des figures**

## **Chapitre I : Les défauts mécaniques dans les machines tournantes**

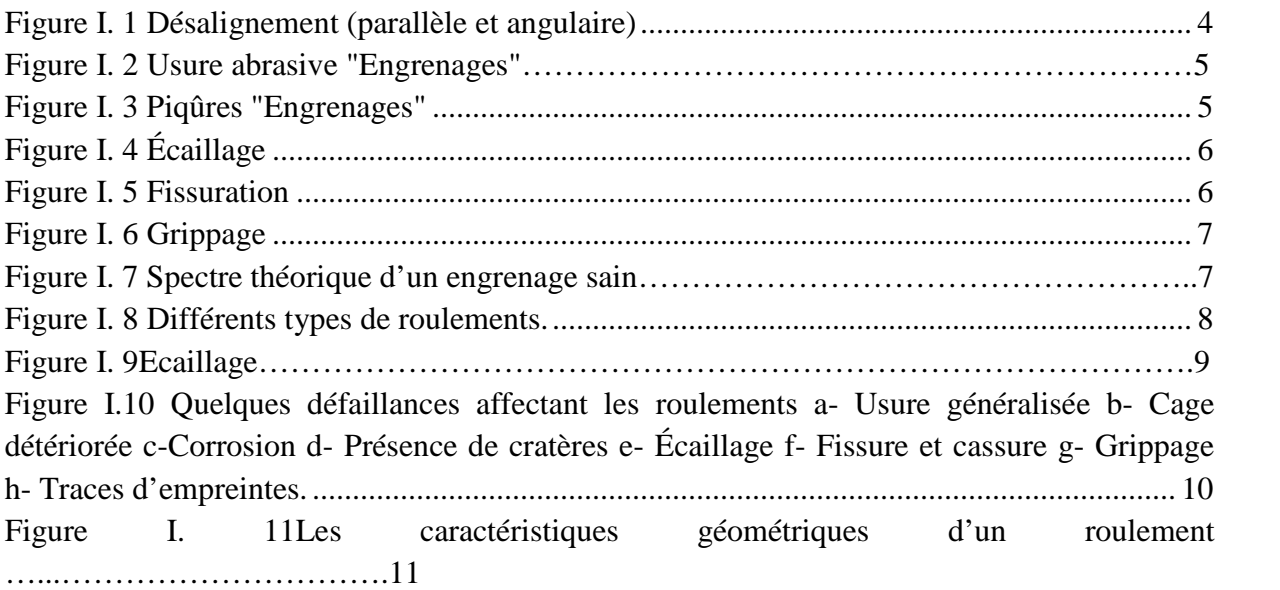

#### **Chapitre II : La logique floue et ses applications**

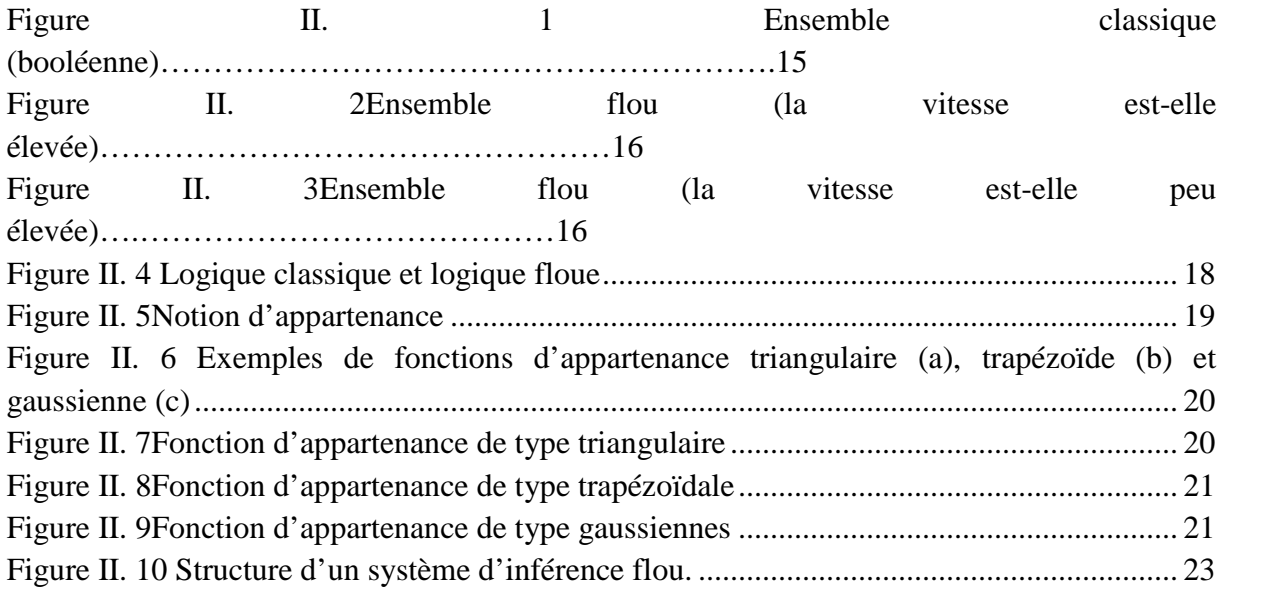

## **Chapitre III : Démarche expérimentale**

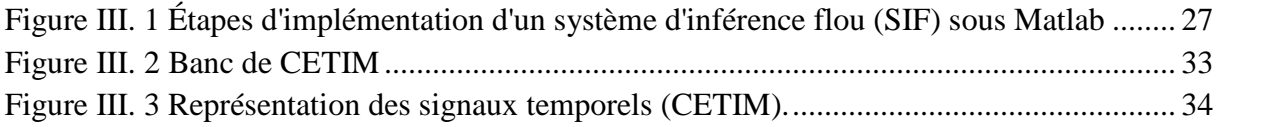

## **Chapitre VI : Résultats et discussion**

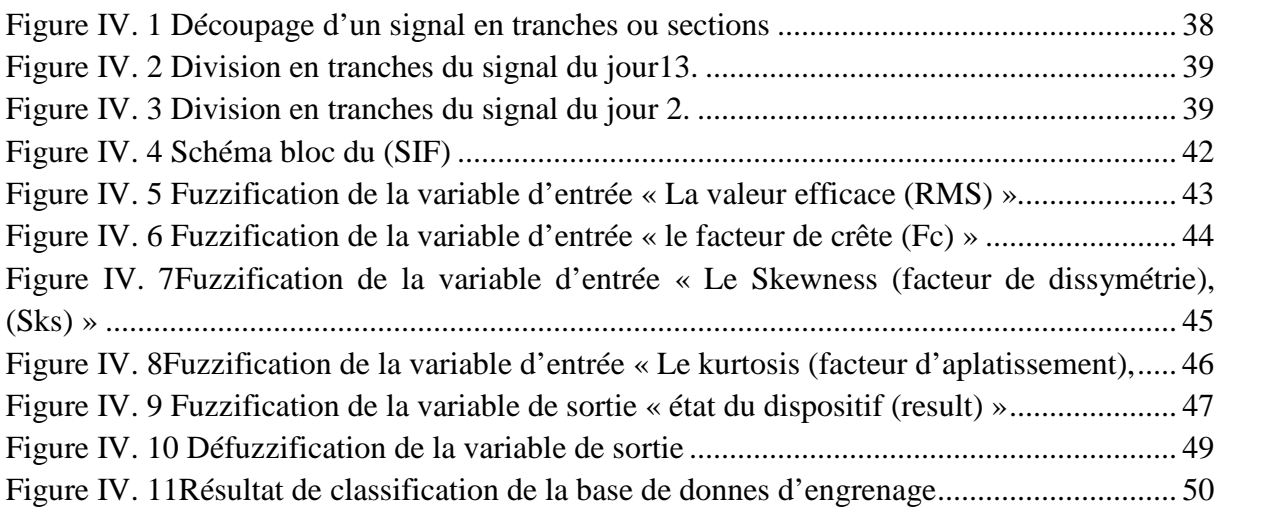

## **Liste des tableaux**

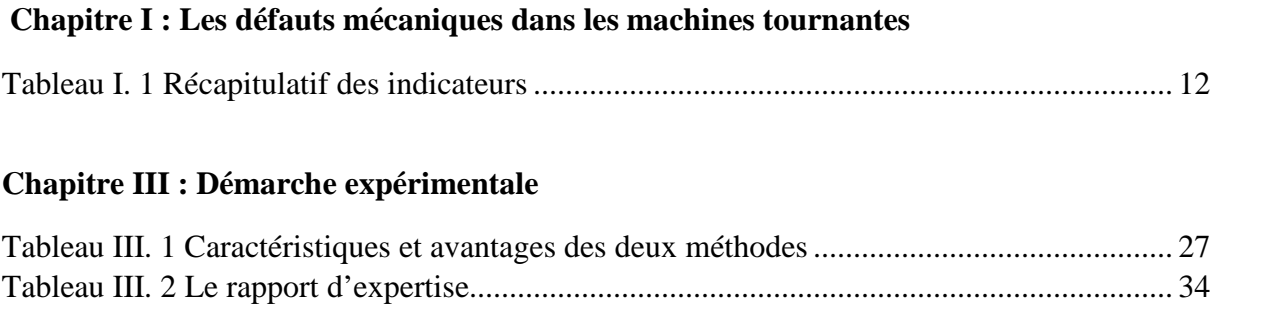

## **Introduction générale**

L'activité de maintenance des installations industrielles fait appel depuis une vingtaine d'années à des techniques de diagnostic de plus en plus sophistiquées.

Une chaine de fabrication de très grandes séries ne doit en aucun cas s'interrompre pour assurer la stabilité de la production, et une alimentation continue du marché, et ce, notamment, pour des raisons économiques. Une panne fatale au niveau des organes de la machine, telle que la rupture d'une dent pour une roue dentée, provoque un arrêt provisoire de la production jusqu'à ce qu'elle soit réparée. Une panne pareille doit être évitée dans la mesure du possible.

Les défauts de ces organes ont une influence néfaste sur certains paramètres physiques mesurables, tels que les vibrations, le bruit, les courants électriques, la pression, etc. Un mécanisme ne peut fonctionner sans contraintes qui manifestent sous forme de vibrations et tout changement de ces contraintes se traduira par une modification de l'amplitude ou des fréquences des vibrations.

Parmi les outils de la maintenance conditionnelle, l'analyse des vibrations est celui qui connaît aujourd'hui un des développements les plus importants du fait de l'évolution des techniques dans les domaines de l'informatique et du traitement du signal. Cette surveillance permet d'éviter une panne qui peut paralyser une partie de l'usine et conduire à une perte financière importante.

Dans ce contexte, de nombreuses approches sont développées, en vue de la détection de défaillances et du diagnostic, par les différentes communautés scientifiques, parmi ces approches on trouve celle qui sont à base de la logique floue. Plusieurs travaux de maintenance des systèmes industriels mécaniques ont été réalisés en se basant sur la technique de la logique floue (Mechefske, 1998), (Sugumaran et Ramachandran, 2007), (Boutros et Liang, 2007), (Aliustaoglu et Ertunc, 2008), (Ayyoub Zeghlache et Chemseddine Berra, 2020),(Mehdi Abdessamed Dahoum et Nabil Moustafa, 2021), (Herizi Abdelghafour,2021).

Il est connu que la logique floue est le seul cadre dans lequel puissent être traitées des imprécisions et des incertitudes, qui autorisent également le traitement de certaines incomplétudes. C'est aussi le seul cadre dans lequel puissent être traitées des connaissances numériques et des connaissances exprimées symboliquement par des qualifications du langage naturel. [9]

Dans notre travail, nous essayons d'appliquer la logique floue aux détection et diagnostic des défauts mécaniques dans les machines tournantes (application aux engrenages). Nous utiliserons une méthode de classification avec un système d'inférence flou (SIF).

Ce mémoire est structuré en quatre chapitres :

- Dans le premier chapitre, nous présentons les défauts mécaniques les plus courants dans les machines tournantes ainsi que leurs fréquences caractéristiques, nous abordons aussi, des indicateurs de surveillance pour l'identification et le diagnostic de ces défauts.
- Dans le deuxième chapitre, nous présentons les principes de base de la logique floue avec les domaines d'application et un bref historique ainsi qu'un état d'art d'application de la logique floue dans le diagnostic des défauts des machines tournantes.
- Le troisième chapitre, présente l'essentiel de la démarche expérimentale suivie dans notre travail, cette démarche contient l'implémentation d'un système de diagnostic basé sur les concepts de la logique flouesous l'environnement Matlab, en discutant les différentes étapes de mise en œuvre d'un système d'inférence flou (SIF). Nous présentons aussi le banc d'essai sur lequel nous appliquons notre système de diagnostic et les signaux vibratoires de ce dernier que nous avons obtenu.
- Le quatrième et dernier chapitre est consacré aux résultats que nous avons obtenus et discussions.

Enfin, nous terminons par une conclusion générale.

## **Chapitre I :**L**es défauts mécaniques dans les machines tournantes**

## **I. Introduction**

Les machines tournantes sont massivement présentes dans de nombreuses installations industrielles. Les défauts mécaniques que l'on peut rencontrer au niveau d'une machine tournante sont nombreux.

La mesure des vibrations sur ces machines revêt une importance toute particulière puisqu'elle joue un rôle principal dans les programmes de maintenance. La connaissance de ces images vibratoires permet de formuler un diagnostic de l'état de la machine afin de rendre possible l'identification des défauts à partir des signaux mesurés et par conséquent la connaissance de l'état défectueux de la machine.

Ce premier chapitre porte sur la synthèse des défauts mécaniques les plus courants dans les machines tournantes ainsi que leurs fréquences caractéristiques.Nous abordons aussi les indicateurs de surveillance pour l'identification de ces défaillances.

## **II. Les défauts dans les machines**

#### **II.1 Défauts liés aux arbres**

#### **II.1.1 Défaut de balourd**

C'est l'une des principales causes de vibrations sur les machines tournantes. Ce phénomène se produit à la vitesse de rotation, et peut être causé par une mauvaise répartition spatiale des masses dans la structure, entraînant un déplacement du centre de gravité en dehors de l'axe géométrique du rotor de la machine tournante.

La force générée par le balourd est une fonction de la masse, et du rayon du cercle, sur lequel le rotor tourne. Le phénomène de balourd, se caractérise par une vibration radiale sérieuse à la fréquence de rotation.

#### **Fréquence caractéristique du balourd**

Ce défaut se manifeste par :[01]

 $F_{\perp}$ balourd = 1.  $F_{r}(1.1)$ 

 $F_r$  = N/ 60

 $F_r$ : fréquence de rotation[tr/min].

N : vitesse de rotation [tr/min].

#### **II.1.2 Le désalignement**

Le désalignement est un problème à peu près aussi commun que le balourd, et la raison en est bien simple. Malgré l'emploi de paliers auto- alignant, et d'accouplements flexibles, il est difficile de ranger deux arbres, ainsi que leurs paliers afin d'assurer qu'il ne subsiste aucune force qui puisse causer de vibration.

Ce phénomène peut être la conséquence d'un défaut de montage d'un palier, mais également d'un mauvais calage des pattes de fixation ou d'une déformation de châssis « par exemple à la suite de contraintes thermiques », qui se traduit par une flexion de l'arbre du rotor.

On perçoit deux types de désalignement (parallèle et angulaire). (Voir Figure I. 1)[02]

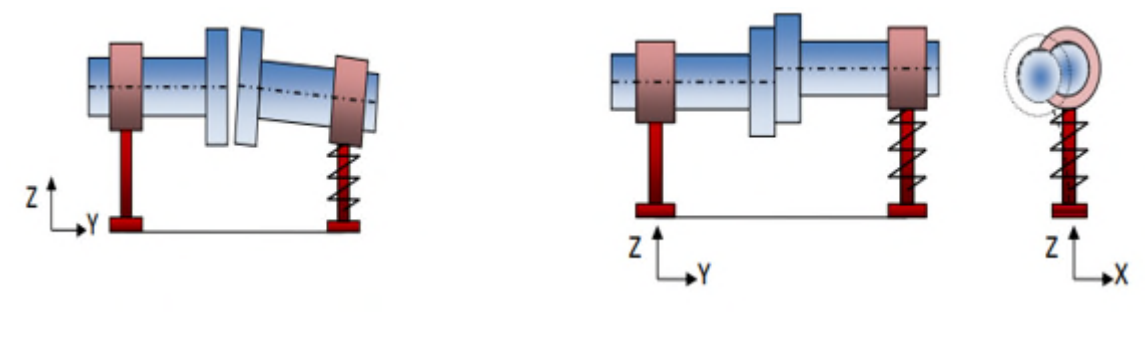

a- angulaire b- parallèle

**Figure I. 1**Désalignement (parallèle et angulaire)[02]

Fréquences caractéristiques de désalignement :

 $F_R$ désalignement = 2. $F_r(1.2)$ 

 $F_r$ : fréquence de rotation[tr/min].

#### **II.2 Les défauts des engrenages**

L'engrenage est l'un des mécanismes simples les plus utilisés pour transmettre du mouvement, et adapter les vitesses de rotation entre les différentes parties moteurs et récepteurs. Il est composé de deux roues dentées possédant un certain nombre de dents (noté Z) tournant à des vitesses différentes autour d'axes de rotation, et dont l'une entraîne l'autre par l'action de dents continuellement en contact. Les engrenages sont parmi les organes les plus sensibles de la chaîne cinématique et peuvent être soumis à un grand nombre de dommages apparaissant lors du fonctionnement, et dont les causes sont variées. Mis-à-part les défauts de fabrication et de montage, on différencie généralement deux catégories de défauts pouvant atteindre un jeu d'engrenage, les défauts généralisés et localisés.

#### **II.2.1 Défauts généralisés**

#### **II.2.1.1 Usure abrasive**

Ce phénomène est localisé sur une grande partie de la denture se caractérisant par un enlèvement de matière dû au glissement des deux surfaces en contact. (Figure I.2)

La croissance de cette usure est reliée à la charge mécanique à transmettre et à la vitesse de Chapitre I<br>
La croissance de cette usure est reliée à la charge mécanique à transmettre et à la vitesse de<br>
glissement, ainsi qu'à la présence d'éléments abrasifs dans le lubrifiant. Elle peut être normale, inversement proportionnelle à la dureté superficielle de la denture et progressant lentement, lorsque le lubrifiant est infecté de particules abrasives ou corrosives. Elle conduit à un mauvais fonctionnement ou plus grave que ça à une mise hors service.

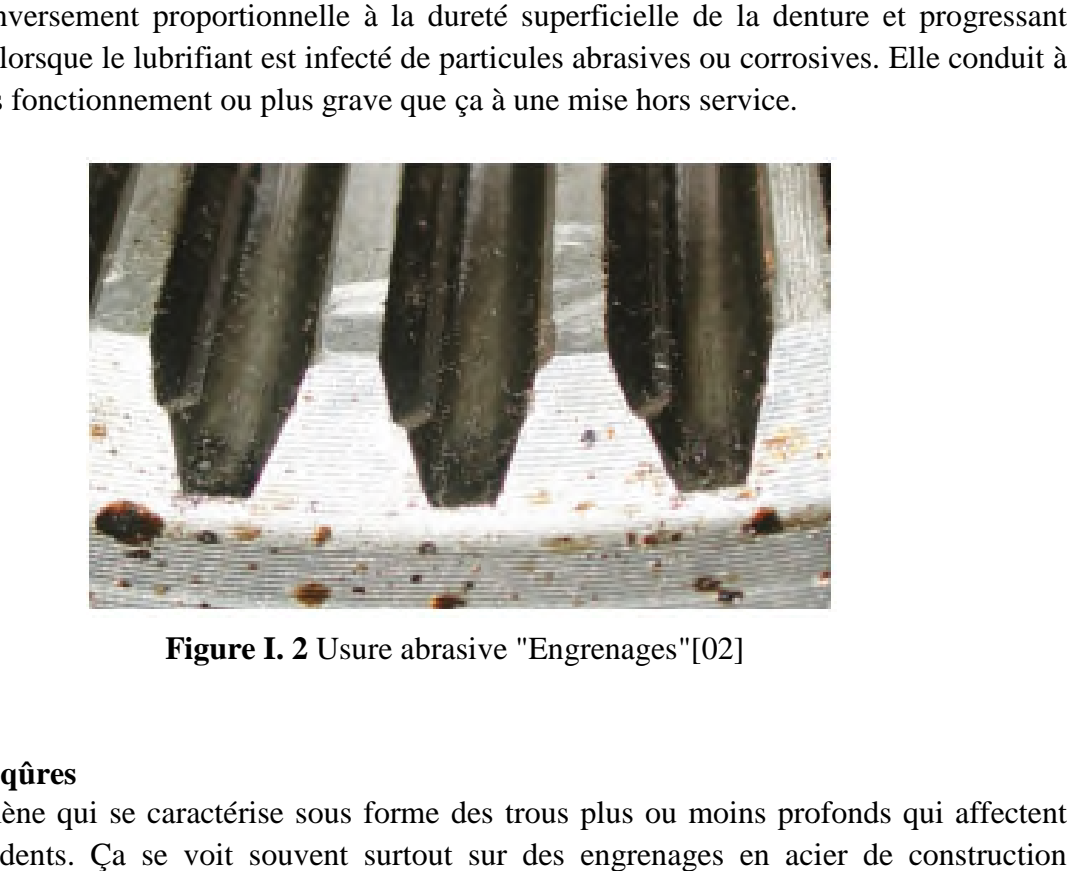

**Figure I. 2** Usure abrasive "Engrenages"[02]

#### **II.2.1.2 Piqûres**

Phénomène qui se caractérise sous forme des trous plus ou moins profonds qui affectent toutes les dents. Ça se voit souvent surtout sur des engrenages en acier de construction relativement dur. Ce phénomène peut apparaître à la suite de légers désalignements d'axes par par exemple, à cause de surpressions locales. (Figure I.3)

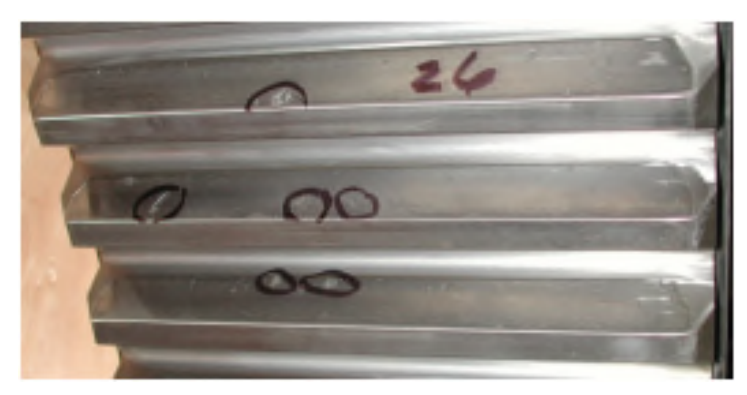

**Figure I. 3** Piqûres "Engrenages"[03]

#### **II.2.2 Défauts localisés**

#### **II.2.2.1Écaillage**

Se montrant pardes trous moins nombreux que ceux d despiqûres, mais plus profonds et Se montrant pardes trous moins nombreux que ceux despiqûres, mais plus profonds et plus grands(Figure I.4). Les dommages sont produits par fatigueau point de cisaillement

maximal. Ce phénomène se produisant surtout dans les engrenages cémentés, évolue très rapidement vers la rupture, sans passer par une phase d'usure.

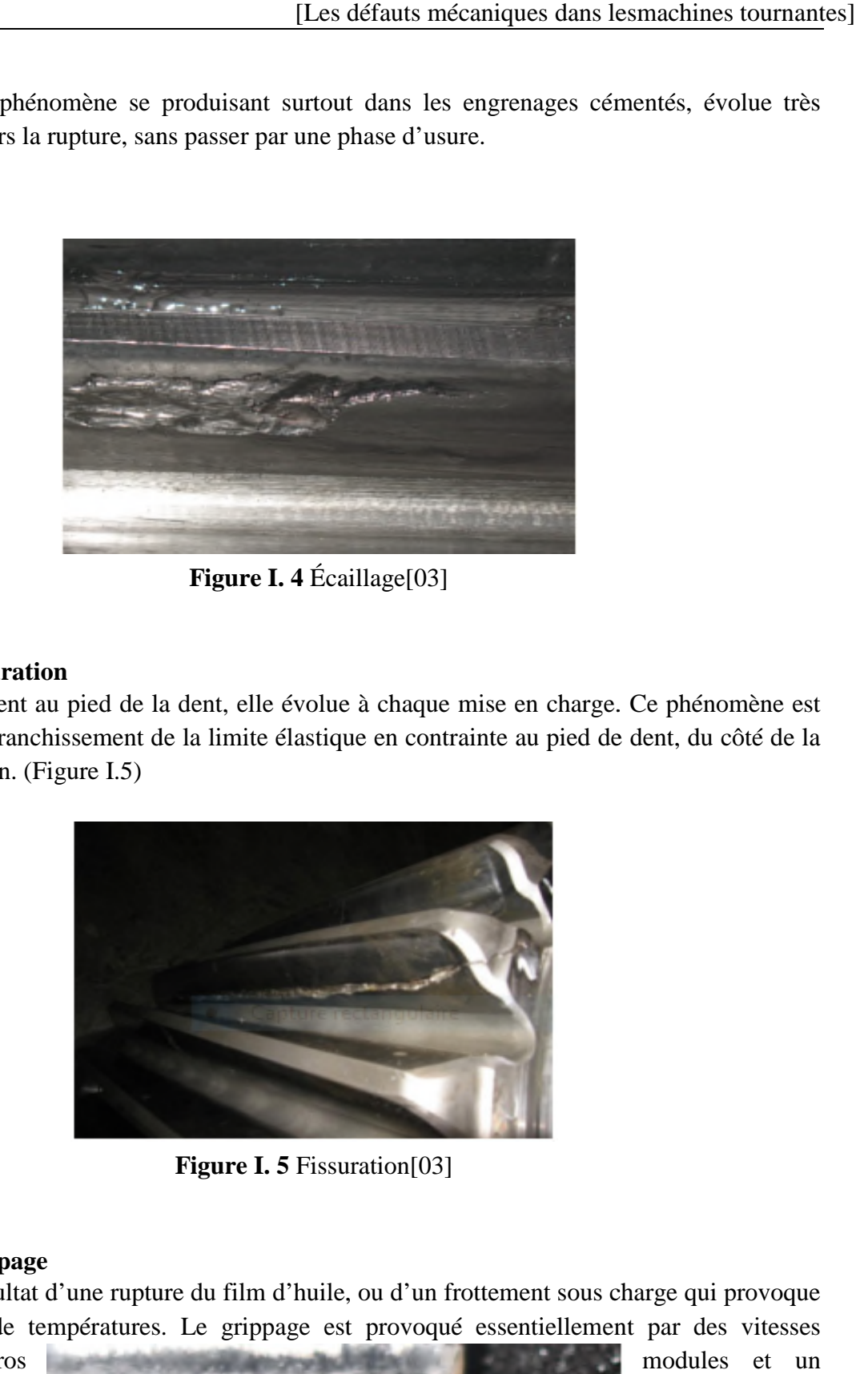

**Figure I. 4** Écaillage[03]

#### **II.2.2.2 Fissuration**

Généralement au pied de la dent, elle évolue à chaque mise en charge. Ce phénomène est causé par un franchissement de la limite élastique en contrainte au pied de dent, du côté de la dent en traction. (Figure I.5)

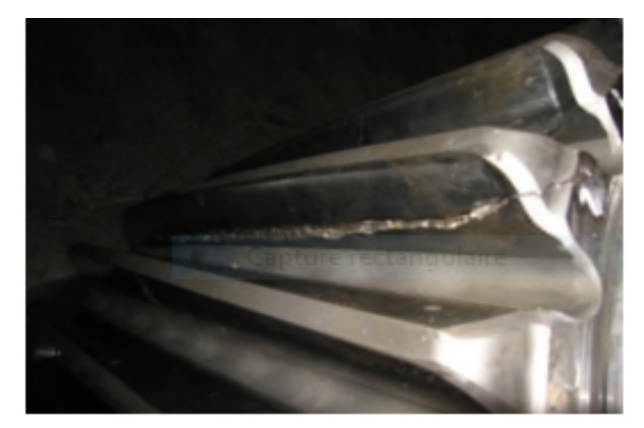

**Figure I. 5** Fissuration[03]

#### **II.2.2.3 Grippage**

C'est le résultat d'une rupture du film d'huile, ou d'un frottement sous charge qui provoque des hausses de températures. Le grippage est provoqué essentiellement par des vitesses

élevées, de gros faible nombre de (Figure I.6)

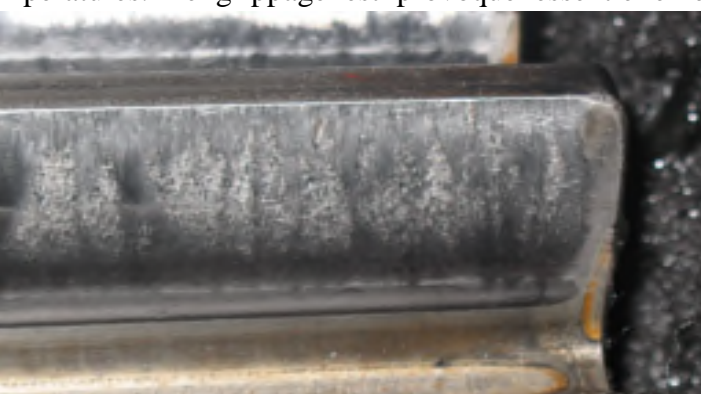

dents en contact.

#### **II.2.3 Fréquence d'engrènement pour un mécanisme d'engrenage**

La fréquence d'engrènement est les vibrations qui sont produites par le choc entre les dents des deux roues d'un engrenage, elle est périodique (Figure I.7).

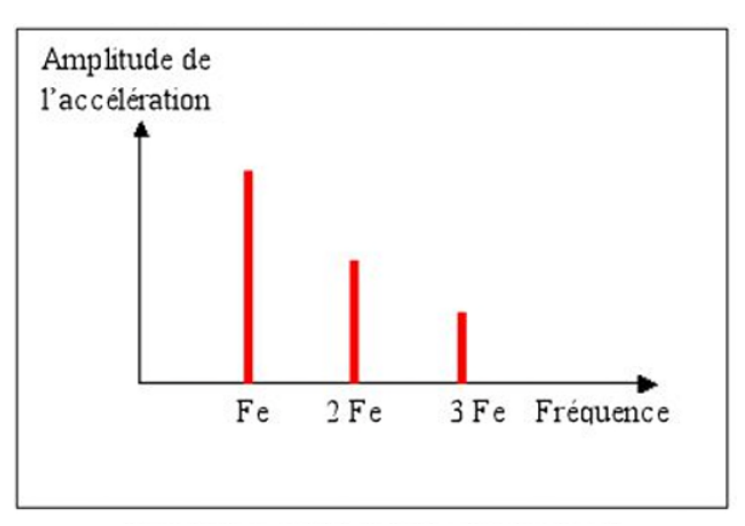

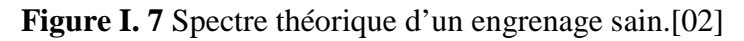

La fréquence caractéristique de l'engrènement sera : [04]

F engrènement = Z.  $F_r(1.3)$ 

- Z : est le nombre de dents.
- $F_r$ : la fréquence de rotation[tr/min].

#### **II.3 Défauts de roulements**

Le roulement, organe de base pouvant garantir à lui seul plusieurs fonctions parmi lesquelles la liaison mobile en rotation avec un minimum de frottement entre deux éléments, tout en portant des charges radiales ou axiales plus ou moins importantes, il peut être aussi utilisé pour assurer un positionnement précis de l'arbre, et corriger des défauts d'alignement. Le roulement est composé des éléments suivants :

– Deux bagues concentriques, une bague intérieure et une bague extérieure, incluant des chemins de roulement

– Des corps roulants, billes, rouleaux ou aiguilles, permettant la rotation des deux bagues avec un frottement minimal.

– Une cage séparant et guidant les éléments roulants.

En mécanique, pour chaque application existe un roulement approprié. Le roulement à billes offre un faible frottement grâce au contact ponctuel mais on l'utilise que pour des charges limitées. Le roulement à rouleaux offre une plus grande capacité de chargement grâce au contact linéaire provoquant aussi un frottement plus important. Les rouleaux peuvent prendre différentes formes cylindriques, coniques et sphériques. Les roulements à aiguillespossèdent un grand nombre d'éléments roulants, ce qui lui confère une capacité de charge élevée.

Les principaux types de roulements sont illustrés dans la figure I.8:

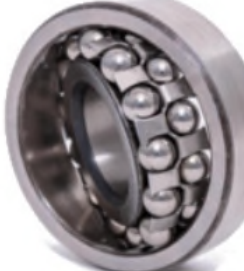

Double rangée de billes à rotule

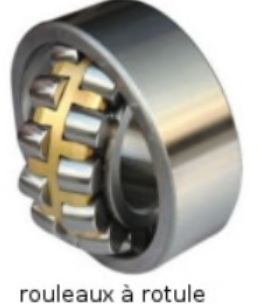

aiguilles

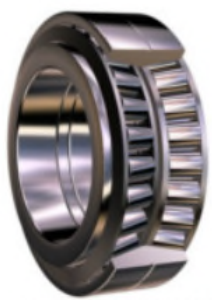

Double rangée de rouleaux côniques

Les principaux défauts des roulements sont décrits comme suit :

#### **II.3.1 Écaillage**

L'écaillage localisé et prématuré résulte d'anomalies caractérisées telles qu'un mauvais montage, une surcharge, un défaut d'alignement, une mauvaise forme de logement. Ces défauts causent des vibrations qui les

**Figure I. 8** Différents types de roulements.[05]

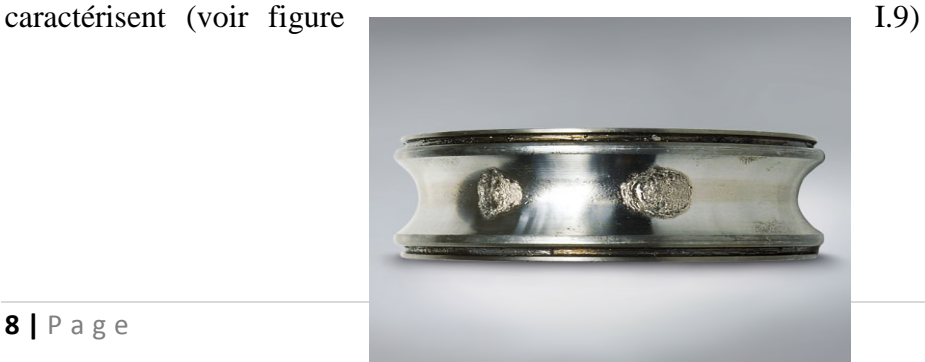

**8 |** P a g e

**Figure I. 9**Écaillage[05]

#### **II.3.2 Empreintes de corps roulants**

**\_ Par déformation :** Des empreintes des corps roulants apparaissent avec un fond brillant, on y retrouve les traces de la rectification mais sans traces d'usure.

**– Par abrasion:** L'enlèvement de matière cette fois par usure due à la vibration sans rotation du roulement, ce défaut peut apparaitre sur des machines jamais mises en marche.

**– Usure généralisée apparaissant sur des corps roulants:** des pistes et des cages (teinte grise), due à l'intrusion d'une particule abrasive.

**– Cratères et cannelures :** Les premiers sont caractérisés par des piqûres à bords nets liées en chapelet et sont propres aux roulements à billes, quant aux cannelures propres aux roulements à rouleaux, sont caractérisées par une succession de plages étroites parallèles.

\_ **Coups, fissures, cassures :** Se manifestant avec des traces visibles d'outils, et des ruptures des bagues.

**\_ Corrosion de contact:**Se manifestant avec des tâches d'oxydation sur l'alésage, le diamètre extérieur et les faces d'appui du roulement.

**\_ Coloration Due à une oxydation :** localisée ou généralisée elle se manifeste avec une coloration des chemins de roulement et des corps roulants. **Coloration Due à une oxydation :** localisée ou généralisée elle se manifeste avec une<br>coloration des chemins de roulement et des corps roulants.<br>**Détérioration des cages :** se manifestant sous plusieurs formes : déformati

rupture des cages (voir figure I.10).

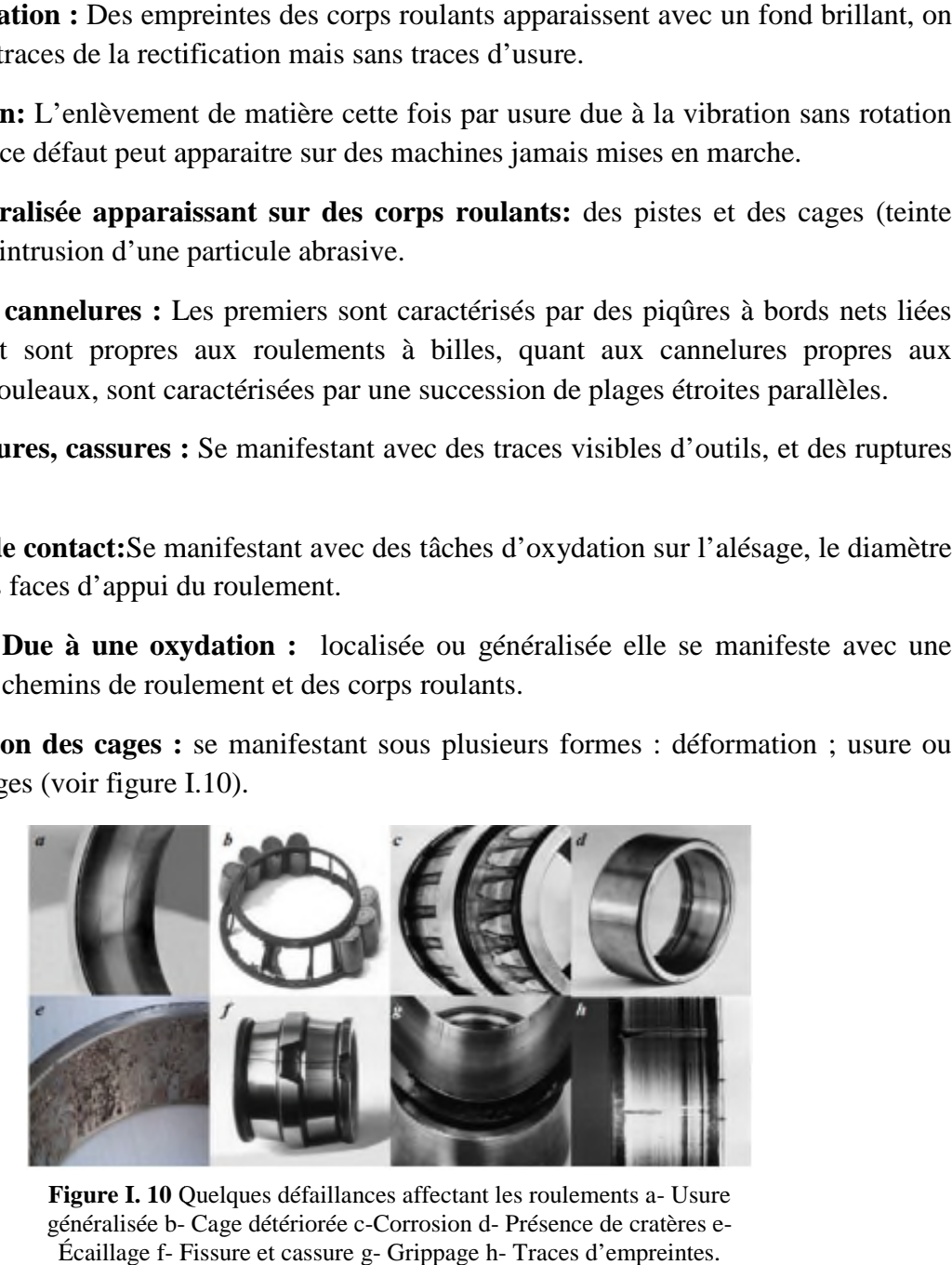

Figure I. 10 Quelques défaillances affectant les roulements a- Usure généralisée b- Cage détériorée c-Corrosion d- Présence de cratères e-Écaillage f- Fissure et cassure g g- Grippage h- Traces d'empreintes.

#### **II.3.3 Fréquences caractéristique caractéristiques des défauts de roulements**

Fréquences correspondantes aux passages des éléments roulants sur les défauts situés sur (la Fréquences correspondantes aux passages des éléments roulants sur les défauts situés sur (la<br>bague externe et interne, cage (voir figureI.11)), ces défauts sont donnés par les équations suivantes [05] :

$$
F_{bague\ extreme} = \frac{F_R}{2} N_b \left( 1 - \frac{D_b^{cos\theta}}{D_P} \right) (1.4)
$$
\n
$$
F_{bague\ interne} = \frac{F_R}{2} N_b \left( 1 + \frac{D_b^{cos\theta}}{D_P} \right) (1.5)
$$
\n
$$
F_{cage} = \frac{F_R}{2} \left( 1 - \frac{D_b^{cos\theta}}{D_P} \right) (1.6)
$$

 $N_b$ : Nombre d'éléments roulants.

 $F_R$ : fréquence de la rotation de l'arbre [tr/min].

 $D_b$ : Diamètre des éléments roulants [mm].

Dp: Le diamètre moyen du roulement [mm].

θ : L'angle de contact [Degré].

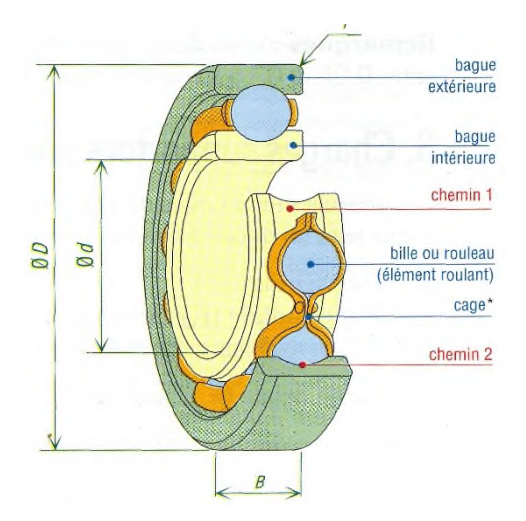

**Figure I. 11**Les caractéristiques géométriques d'un roulement [07]

#### **II.4 Défaut de l'arbre**

L'arbre de la machine peut laisser paraître une usure due à l'utilisation d'un mauvais matériau lors de sa construction. A court ou long terme, cette usure peut mener à une fracture nette de l'arbre provoquant ainsi un arrêt immédiat de la machine. Les milieux corrosifs peuvent aussi diminuer la robustesse de l'arbre de la machine. Par exemple, l'humidité peut provoquer des microfissures et conduire à une destruction complète de la machine.

Fréquence caractéristique de défauts d'arbre :

Généralement, la fréquence de défaut d'arbre est de 2 fois la fréquence de rotation.[03]

$$
F_{arbre} = 2f_r(1.7)
$$

**10 |** P a g e

 $f_r$ : fréquence de rotation[tr/min].

## **III. Les indicateurs de surveillances**

Basée sur les signaux temporels extraits des capteurs de vibration et filtrés sur certaines plages fréquentielles. Cette technique rapide, extrait des indicateurs, pour la plupart statistiques, résumant l'information contenue dans le signal et permettant de générer un repère. Le suivi d'évolution du repère donne une information plus ou moins précise et complète, sur son état de fonctionnement. L'utilisation de ces techniques donne une première information à partir des signaux, mais nécessite d'être accompagnée par des investigations plus poussées dans le cadre du diagnostic.

Le choix de ou des indicateurs les mieux appropriés est fonction de :

- L'organe à surveiller (roulement, engrenage, palier, …).

- La nature des vibrations (sinusoïdale, impulsionnel, …).
- La plage de fréquences où le défaut est le plus facilement identifiable.

L'analyse ou l'interprétation d'un signal de vibration se fait à travers de plusieurs d'indicateurs plus ou moins performants et adéquats pour le dépistage de certains défauts plus que d'autres. Les indicateurs les plus utilisés sont décrits comme suit :

#### **III.1 La valeur efficace**

Le (RMS) Root Mean Square en anglais, nommée aussi valeur efficace ou moyenne quadratique d'un signal, correspond à la racine carrée du moment d'ordre deux et est calculé comme montré par l'équation [06] :

$$
RMS = \sqrt{\frac{1}{N} \sum_{i=1}^{N} (x_i - \bar{x})^2} (1.8)
$$

Avec

 $\bar{x}$ : moyenne des  $x_i$ 

Le RMS est un des premiers indicateurs utilisés en industrie, grâce à sa simplicité et à sa rapidité d'exécution. Une variation excessive du niveau RMS signifie en général un changement de l'état de fonctionnement et donc une défaillance. L'un des inconvénients majeurs de l'utilisation du RMS c'est qu'il donne généralement une alarme assez tardive, ce qui représente un inconvénient majeur dans la maintenance prédictive, notamment pour le cas des défauts de roulements, où la variation du signal due à l'apparition du défaut est masquée par d'autre composantes d'amplitudes plus élevées, mais il est encore utilisable et très efficace mais pas tous seul. Donc il convient de lui associer un autre indicateur par exemple le skewness pour en savoir plus de l'état d'un roulement avec une certaine certitude.

## **III.2 La valeur crête Vc**

Représente la valeur maximale du signal. Pour un signal s (t), la valeur crête est donnéepar : [06]

Valeur de crête = sup  $|s(t)|$  (1.9)

Est un indicateur qui caractérise l'amplitude maximale des chocs. Il se manifeste dès l'apparition de la première écaillure et donne une information très précoce de la prédiction. Malheureusement, c'est un mauvais indicateur une fois que la dégradation s'accentue.

## **III.3 Facteur de crête**

Le facteur crête Fc est un indicateur plus spécifique, qui permet d'observer de plus près le signal vibratoire. Le suivi du facteur de crête Fc permet un dépistage plus précoce des défauts en calculant le rapport entre la valeur maximale du module du signal (valeur crête) sur la valeur efficace, comme montré par l'équation [06] :

$$
Fc = \frac{Value \, r \, c \, re}{RMS} (1.10)
$$

Le facteur de crête suit une distribution normale, sa valeur varie en générale entre 3 et 6, pour un fonctionnement sans défaut et peut aller au-delà de 6 dès l'apparition d'undéfaut. D'autres indicateurs ont été développés sur la base du facteur de crête, tels que le facteur K, en multipliant la valeur crête par la valeur efficace, mesurant l'écart entre les amplitudes des pics supérieur et inférieur.

Le facteur crête à l'avantage de détecter les défauts avant la valeur efficace (tableau I.1).

| Nature de vibration                   |    |      | Vcrete<br>$F_{\text{circle}}$<br><b>RMS</b> |  |    | <b>Causes possibles</b>          |
|---------------------------------------|----|------|---------------------------------------------|--|----|----------------------------------|
| Périodique<br>sinusoïdal ou complexe. | de | type | 1.5                                         |  | 25 | <b>Balourd</b><br>Désalignement. |
| Aléatoire<br>impulsionel.             | de | type |                                             |  |    | Roulement<br>bon<br>en<br>état.  |
| Périodique<br>impulsionel.            | de | type | >4                                          |  |    | Roulement écaillé.               |

**Tableau I. 1** Récapitulatif des indicateurs[06]

## **III.4 Kurtosis**

Plus spécifique au dépistage de défaut de roulements et d'engrenages, le kurtosis est une grandeur statistique permettant d'analyser le caractère « pointu » ou « plat » d'une distribution, et donc d'observer la forme du signal. Dérivé du moment statistique d'ordre quatre, il est défini comme le rapport de la valeur moyenne du signal élevée à la puissance 4 sur le carré de son énergie. Il est donné par la formule suivante : [07]

$$
Kurtosis = \frac{M_4}{M_2^2} = \frac{\frac{1}{N} \sum_{n=1}^{N} (x(n) - \bar{x})^4}{\left[\frac{1}{N} \sum_{n=1}^{N} (x(n) - \bar{x})^2\right]^2} (1.11)
$$

Où :

 $M_4$  et  $M_2$ Sont les moments statistiques d'ordre 4 et d'ordre 2.

x(n) est le signal temporel.

 $\bar{x}$ est la valeur moyenne des amplitudes.

N est le nombre d'échantillons prélevés dans le signal.

Le Kurtosis approche de la valeur de 3 pour un fonctionnement sans défauts, et augmente de façon remarquable dès l'apparition d'impulsions dues à la naissance d'un défaut. Le Kurtosis tend à revenir à 3 dès que la dégradation entre en phase terminale [07]. Pour être plus efficace le Kurtosis et le facteur de crête sont calculés dans certaines bandes fréquentielles où l'effet engendré par les dégradations est plus visible.

#### **III.5 Le Skewness**

Le skewness est le moment d'ordre 3, il est donné par :[08]

Skewness = 
$$
\frac{\sum_{i=1}^{N} (x_i - \bar{x})^3}{(N-1) \times RMS} (1, 12)
$$

Le skewness caractérise le taux de dissymétrie de la distribution d'amplitudes du signal par rapport à la valeur moyenne. La fonction skewness disponible sur Matlab a été utilisée pour calculer le skewness d'un signal (x=skewness(y)) tel que y : le signal des défauts.

## **IV. Conclusion**

Ce chapitre a été consacré à la présentation des déférentsdéfautsmécaniquesexistant dans les machines tournantes, ainsi que les causes principales générant ces défauts et les symptômes produits.

L'analyse vibratoire est très importante dans le domaine de la surveillance et du diagnostic des organes mécaniques dans les machines tournantes. Elle extrait des informations concernant l'état de fonctionnement à l'aide des indicateurs de surveillance. Le chapitre suivant sera consacré à la logique floue (notions de base, théorie d'ensembles flous, et domaines d'application).

# **Chapitre ChapitreII : La logique floue et ses applications**

## **I. Introduction**

L'objectif de ce chapitre est de décrire l'utilisation de la logique floue comme un système L'objectif de ce chapitre est de décrire l'utilisation de la logique floue comme un système<br>expert pour le diagnostic de défauts basé sur le traitement et l'analyse des signaux du courant de moteur pour atteindre une décision précise pour le diagnostic des défauts.

Ainsi nous définirons les concepts de base de la théorie des sous-ensembles flous et expliquerons comment fonctionne le raisonnement flou.

## **II. Lalogiquefloue**

La logique flousest une technique utilisée en intelligence artificielle, formalisée par Lotfi Zadah en1965etutilisée dans des domaines aussi variés. Elle est basée sur la théorie mathématique desensembles flous, cette théorie est une extension de la théorie des ensembles classiques pour laprise en compte d'ensembles définies de façon imprécise. our atteindre une décision précise pour le diagnostic des défauts.<br>
définirons les concepts de base de la théorie des sous-ensembles flous et<br>
somment fonctionne le raisonnement flou.<br> **quefloue**<br>
l'ousest une technique ut

La logique floue permet de raisonner non pas sur des variables numériques, mais sur desvariables linguistiques, c'est-à-dire, sur des variables qualitatives (grand, petit, moyen, loin,près, fort, etc.)

#### **Exemple**

Considérons par exemple la vitesse d'un véhicule sur une route nationale. La vitesse normaleest de 90 km/h. Une vitesse peut être considérée comme élevée au km/h, etcomme plus du tout élevée en dessous de 80 km/h.

EnLalogiqueclassique(booléenne)envisageraitleschosesdelamanièresuivante:Lavitesse est considérée à 100 % comme élevée à partir de 100 km/h, et à 0 % en dessous (voir figure II.1).[09]

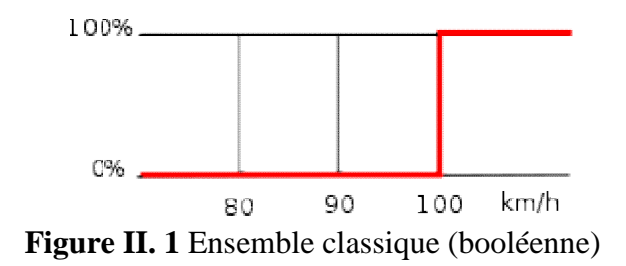

élevée ? » (Voir figure II.2).

- Parcontreenlogiqueflouepermetdesdegrésdevérificationdelacondition«Lavitesseest-elle<br>
élevée ? » (Voir figure II.2).<br>
 La vitesse est considérée comme pas du tout élevée en dessous de 80 km/h. C<br>
peutdoncdire qu'en dessou ● La vitesse est considérée comme pas du tout élevée en dessous de 80 km/h. On peutdoncdire qu'en dessous de 80 km/h, la vitesse est élevée à 0
	- La vitesse est considérée comme élevée au-dessus de 100 km/h. La vitesse est doncélevée à 100 % au-dessus de 100 km/h.
	- La vitesse est donc élevée à 50 % à 90 km/h, et à 25 % à 85 km/h.

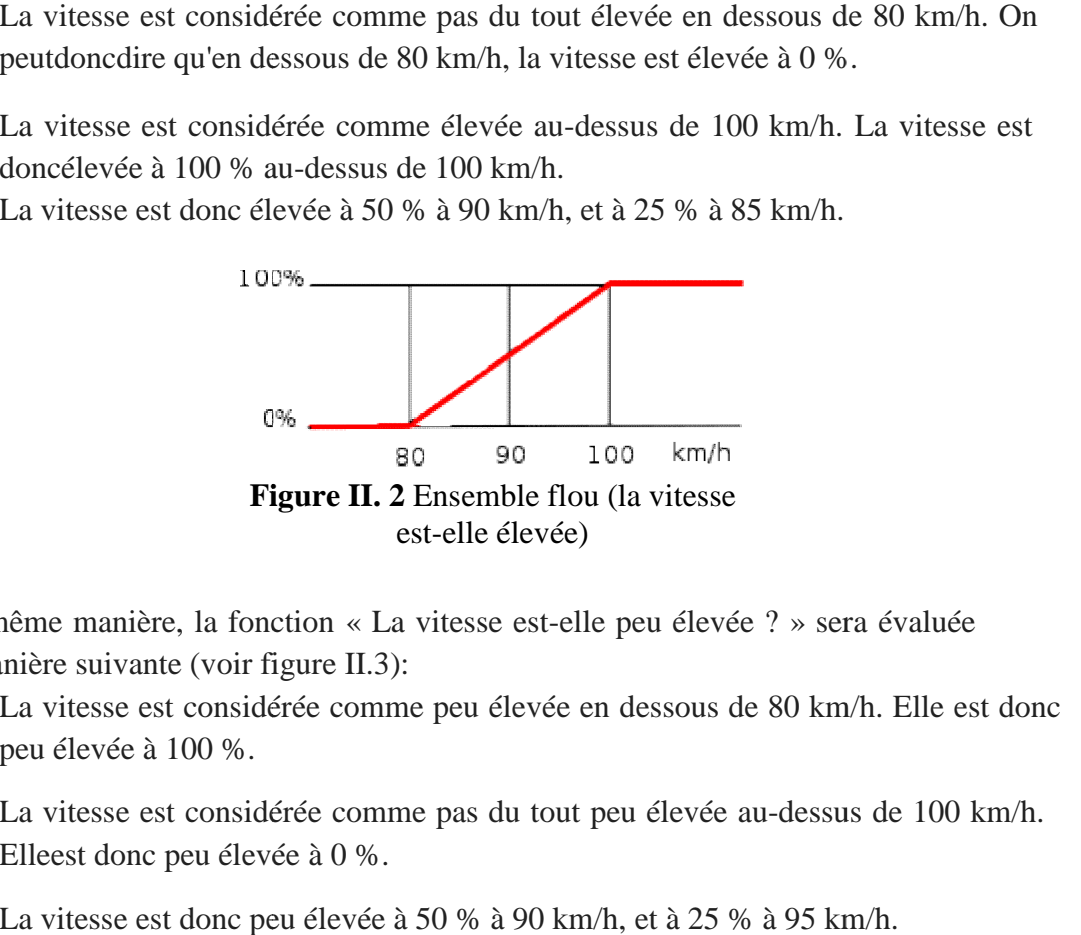

De la même manière, la fonction « La vitesse est-elle peu élevée ? » sera évaluée de lamanière suivante (voir figure II.3):

- La vitesse est considérée comme peu élevée en dessous de 80 km/h. Elle est donc peu élevée à 100 %.
- La vitesse est considérée comme pas du tout peu élevée au-dessus de 100 km/h. Elleest donc peu élevée à 0 %.
- La vitesse est donc peu élevée à 50 % à 90 km/h, et à 25 % à 95 km/h.

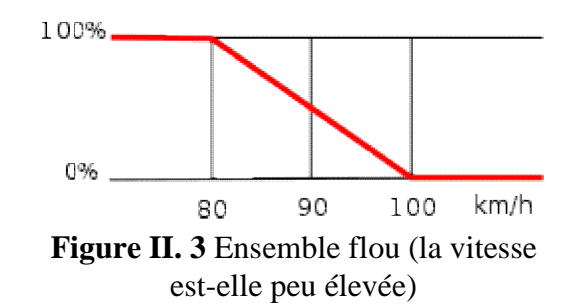

## **III. Historique**

La naissance de ce concept a vu le jour en 1965 avec le professeur Zedah Lotfi de l'université de Berkley en Californie, il a écrit un article sur l'efficacité d'un contrôleur électromécanique doté d'un raisonnement humain et qu'il serait plus performant qu'un contrôleur classique, [26]et il a également présenté la théorie des sous-ensembles flous.

1970 : Premières applications : Systèmes experts, Aide à la décision en médecine, commerce.

1974 : Première application industrielle, régulation floue d'une chaudière à vapeur réalisée par le Docteur Mamdani (Université de Londres).

1985 : Les premiers, les japonais introduisent des produits grand public (Fuzzy Logic Inside),

De nombreux produits grand public sont alors lancés sur le marché japonais avec la mention vendeuse : « fuzzy logic inside ».

Aujourd'hui, une vaste gamme de nouveaux produits ont une étiquette « produit flou » (Fuzzy).

## **IV. La diférence entre la logique floue etla logique classique**

La logique classique est un pan des mathématiques relativement bien connu du public. C'est sur son principe que fonctionne les ordinateurs, calculateurs et la plupart des machinesnumériques. En logique classique, les décisions sont binaires : soient vraies, soient fausses. C'est sur ce point que la logique floue va se distinguer de la logique classique.En logique floue, une décision peut être à la fois vraie et fausse en même temps, avecun certain degré d'appartenance à chacune de ces deux croyances.

Par exemple, considérons ces deux règles d'inférences :

- Si l'objet est à moins de 20 mètres, alors il est proche
- Si l'objet est à plus de 20 mètres, alors il est loin

En logique classique, un objet ne pourra être que proche ou que loin. Si la distance à l'objetest de 19 mètres, alors celui-ci sera proche. En logique floue par contre, l'objet sera à la foisproche et loin en même temps. Ici, l'objet qui se situe à 19 mètres, sera par exemple proche à 60% et loin à 40%.

On se rend compte qu'en logique floue, un fait n'a plus une appartenance stricte à unecroyance, mais une appartenance "floue" (voir Figure II. 4).

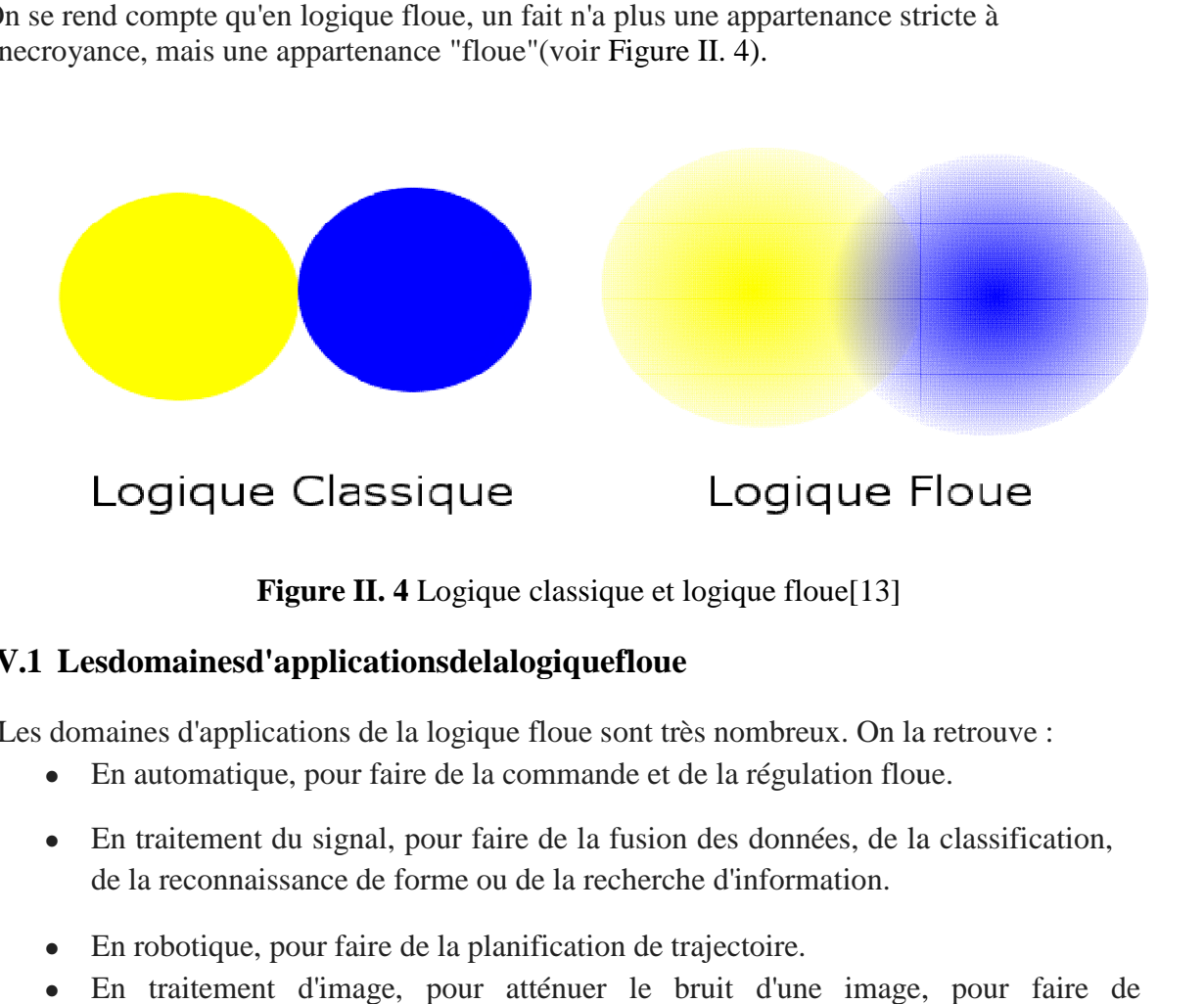

**Figure II. 4** Logique classique et logique floue[13]

#### **IV.1 Lesdomainesd'applicationsdelalogiquefloue**

Les domaines d'applications de la logique floue sont très nombreux. On la retrouve :

- En automatique, pour faire de la commande et de la régulation floue.
- En traitement du signal, pour faire de la fusion des données, de la classification, de la reconnaissance de forme ou de la recherche d'information.
- En robotique, pour faire de la planification de trajectoire.

● En traitement d'image, pour atténuer le bruit d'une image, pour faire de l'interpolation.

On retrouve donc naturellement la logique floue dans de nombreux secteurs d'activités :<br>• Médecine(aideaudiagnostic, guidagedes y stèmes chirurgicaux (laserchirurgiede

- Médecine(aideaudiagnostic,guidagede Médecine(aideaudiagnostic,guidagedesystèmeschirurgicaux(laserchirurgied l'œil par exemple)).
- Contrôle aérien
- Gestions des feux de circulations.
- Assurances et finances (préventions des risques, aide à la décision) la décision).
- Environnement (météo).
- En mécanique (diagnostic des machines, contrôle commende des machines).

#### **IV.2 Lesavantagesdelalogiquefloue**

Elleesttrèsutilelorsqu'onsetrouvefaceàdessystèmesquinesontpas,oudifficilementmodélisables

Cette méthode est très avantageuse si on possède un bon niveau d'expertise humaine. Il fautfournir au système flou toute une base de règle exprimée en langage naturel pour

.

permettre deraisonner et de tirer des conclusions. Plus l'exprime humaine d'un système est importante etplus on est capable d'ajouter des règles d'inférences au système. La logique floue permet donc de contrôler des systèmes complexes nonforcementmodélisable de façon "intuitive".

#### **IV.3 Lesinconvénientsdelalogiquefloue**

- Lesréglagessefontparessais/erreurs.
- Lesperformancesdusystèmesontdoncmesuréesà Lesperformancesdusystèmesontdoncmesuréesàl'expérienceetnepeuventpasêtrecal culées.
- Cetteméthodenepeutpasgarantirquelesystèmesoitstable,précisouoptimal.

#### **V. Théoriedesensemblesflous**

#### **V.1 Notion d'appartenance**

La notion d'ensemble flou a pour but de permettre des gradations dans l'appartenance d'unélément à un ensemble, c'est-à-dire d'autoriser un élément à appartenir plus ou moinsfortement à cet ensemble(voire Figure II. 5).[09] tpasgarantirquelesystèmesoitstable,précisouoptimal.<br> **nce**<br>
a pour but de permettre des gradations dans l'appartenance<br>
le, c'est-à-dire d'autoriser un élément à appartenir plus ou

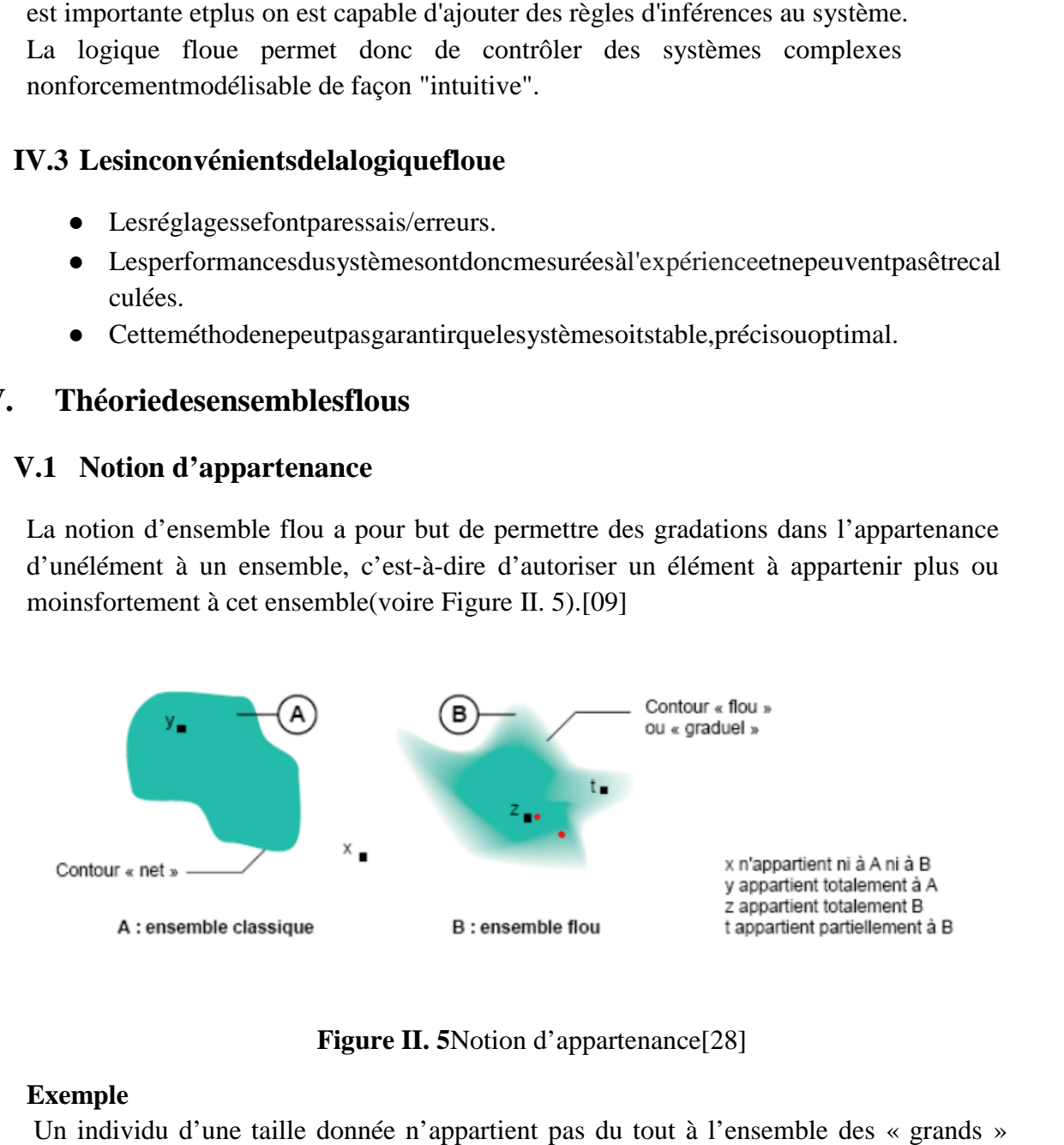

**Figure II. 5** Notion d'appartenance[28]

#### **Exemple**

Un individu d'une taille donnée n'appartient pas du tout à l'ensemble des « grands » s'ilmesure 1,50 m, il y appartient tout à fait s'il mesure 1,80 m m, et plus sa taille se rapproche de1,80 m, plus son appartenance à l'ensemble des « grands » est forte. Cette rapproche de 1,80 m, plus son appartenance à l'ensemble des « grands » est forte. Cette<br>notion permet l'utilisation de catégories aux limites mal définies (comme « vieux » ou « adulte »), de situations intermédiaires, le passage progressif d'une propriété à une autre, l'utilisation s'ilmesure 1,50 m, il y appartient tout à fait s'il mesure 1,80 m, et plus sa taille se rapproche de1,80 m, plus son appartenance à l'ensemble des « grands » est forte. Cette notion permet l'utilisation de catégories aux l

devaleursapproximatives.Elleévitel'utilisationarbitrairedelimitesrigidesàdesensembles. Chaque élément appartient partiellement aux ensembles flous qui ont été définis. Les contours de chaque ensemble flou ne sont pas « nets », mais « flous ». ituations intermédiaires, le passage progressif d'une propriété à une autre<br>oximatives.Elleévitel'utilisationarbitrairedelimitesrigidesàdesensembles.<br>nt appartient partiellement aux ensembles flous qui ont été définis. Les

#### **V.2 Les fonctions d'appartenance**

Il n'y a pas de règle précise pour la définition de fonction d'appartenance.Alors chaque ensemble flou peut être représenté par sa fonction d'appartenance. En général, la forme defonction d'appartenance dépend de l'application. Les fonctions d'appartenance peuvent avoirdifférentesformes :[10],[11]

- a) Triangulaire.
- b) Trapézoïdale.
- c) Enformedecloche(Gaussiennes).

Comme le montre figure suivante (Figure II. 6) :

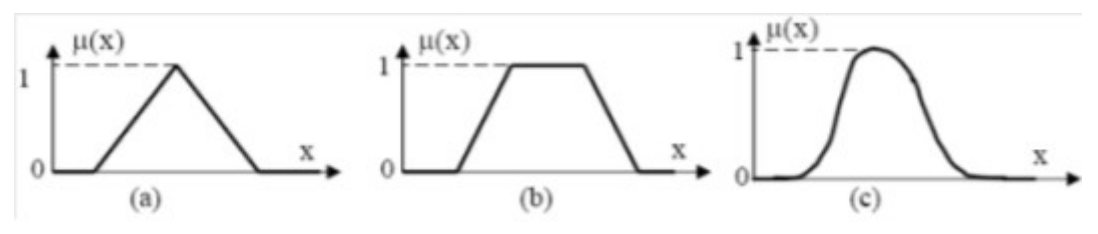

**Figure II. 6** Exemples de fonctions d'appartenance triangulaire (a), trapézoïde (b) et gaussienne (c)[28]

Les fonctions d'appartenance présentées ci-dessus peuvent être exprimées par les expressionssuivantes:[28]

#### -**Triangulaire**(voir Figure II. 7)

Si  $x \in [a, b]$ 

$$
u_A(x) = \frac{x-a}{b-a}(2.1)
$$

Si  $x \in [b, c]$ 

$$
u_{A}(x) = \frac{x-c}{b-c}(2.2)
$$

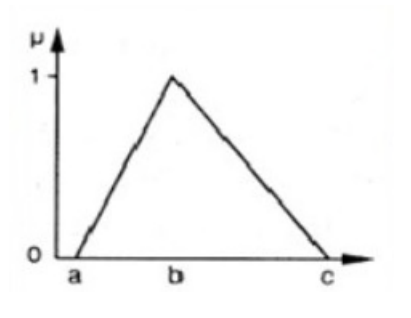

**Figure II. 7**Fonctiond'appartenance de type triangulaire[28]

#### -**Trapézoïdales**(voir Figure II. 8)

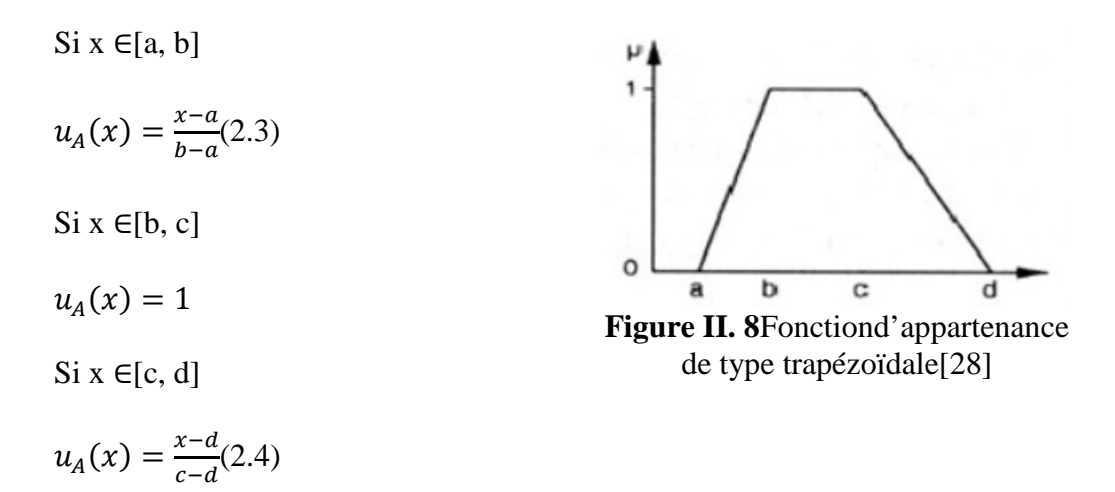

-**Gaussiennes** (voir Figure II. 9)

$$
uA(x) = exp\left(-\left(\frac{x-a}{\theta}\right)\right)(2.5)
$$

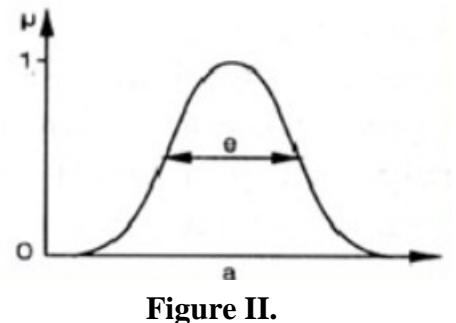

**9**Fonctiond'appartenance de type gaussiennes[28]

## **VI. Les opérateurs en logique floue**

Onparleicid'une généralisation desopérateurs(intersection,union,complément)de la théorie des ensembles classique.

SoientAetBdeuxensemblesflousdécritsparleursfonctionsd'appartenance  $u_A(x)$ et  $u_B(x)$ .

#### **L'opérateurNON(complément)**

Ladéfinitiondelafonctiond'appartenanceducomplémentflou est :[28]

$$
non (u_A(x)) = u_A(x) = 1 - u_A(x)(2.6)
$$

Et on le défini mathématiquement par :

$$
\overline{A} = \{x \in A\}
$$

## **L'opérateurET(intersection)**

Mathématiquementdéfinipar:[28]

$$
A \cap B = \{x \land x \in \Lambda x \in B\}
$$

Ça fonction est :

$$
(u_A(x) \cap B(x) = u_A(x) \cap u_B(x) = u_A(x)(2.7)
$$

#### **L'opérateurOU(union)**

Définimathématiquementpar:[28]

 $A \cup B = \{x/x \in A \lor x \in B\}$ 

Ça fonction est :

 $(u_A(x) \vee B(x) = (u_A(x)u_B(x))(2.8)$ 

## **VII. Structure et fonctionnement d'un système d'inférence flou**

La structure générale d'un systèmeà inférence flou est montrée par la figure dessous (voir figure II.10) :

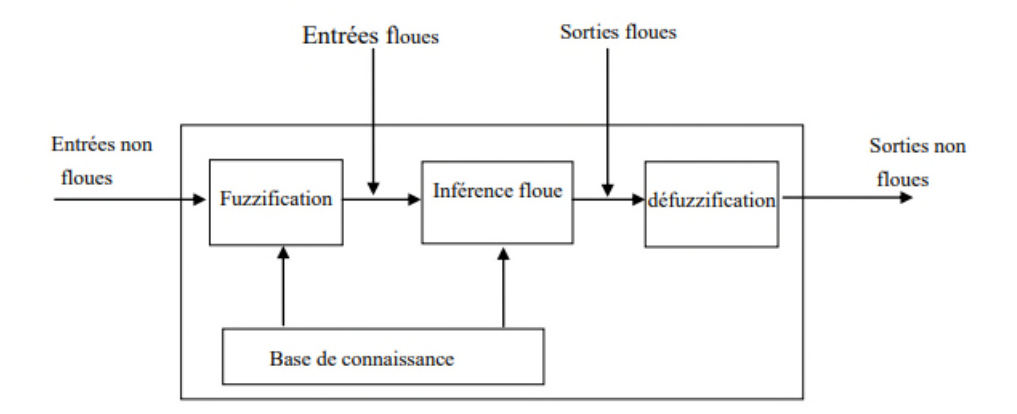

**Figure II. 10** Structure d'un systèmeà inférence flou.[28]

Le mécanisme d'inférence floue de type Mamdani comprend trois étapes distinctes dont les définitions son données ci-dessous.

## **VII.1 La Fuzzification**

L'interface de fuzzification est un bloc qui consiste à mesurer les valeurs numériques des variables d'entrées, ensuite transformer ces valeurs numériques en valeurs linguistiques en utilisant des fonctions d'appartenances qui ont pour but de subdiviser l'espace d'entrée de l'univers de discours en sous-ensembles flous.

Une fonction d'appartenance est une fonction qui permet de définir le degré d'appartenance d'une donnée numérique à une variable linguistique.

#### **VII.2 Le Moteur d'inférence**

C'est un mécanisme de décision. Maintenant que l'on possède des variables linguistiques, on va pouvoir les passer dans le moteur d'inférence. On appelle règles d'inférence (ou base de règles) l'ensemble des différentes règles reliant les variables floues d'entrée d'un système aux variables floues de sortie de ce système à l'aide de différents opérateurs. Ces règles se présentent sous la forme : **Si condition 1 et/ou condition 2(et/ou…) alors action sur les sorties.**

Dans le cas de diagnostic, ces règles doivent regrouper les défaillances.

Il existe plusieurs méthodes pour réaliser ces opérateurs dans une inférence et qui s'appliquent aux fonctions d'appartenance à savoir :

- Méthode d'inférence max-min (Mamdani)
- -Méthode d'inférence max-prod (Larsen)
- -Méthode d'inférence somme-prod (Sugeno)

## **VII.3 La défuzzification**

Le résultat de l'inférence en utilisant une des méthodes d'implication floue est une valeur floue. Cette information ne peut être utilisée directement, donc l'ensemble flou de sortie du régulateur doit être défuzzifié.

Le but de la défuzzification est de fusionner les commandes générées sous la forme de variables linguistiques et de transformer les paramètres résultants en donnée numérique.

Il existe plusieurs méthodes de défuzzification dont les plus utilisées sont :

- •La méthode de la moyenne des maximas
- Méthode du centre de gravité
- Méthode des hauteurs pondérées
- Méthode du maximum

## **Méthode du centre de gravité**

La méthode de centre de gravité est la méthode la plus utilisée qui consiste à déterminer le centre de gravité de la fonction d'appartenance, elle s'exprime comme suite :

$$
Value = \frac{\int_S \mu(x) \cdot x \, dx}{\int \mu(x) \cdot dx} (2.9)
$$

Avec S, le domaine de la fonction d'appartenance.

$$
S = \{x, \mu(x) = \sup(\mu(x))\} (2.10)
$$

La méthode de centre de gravité est la méthode qui donne, généralement, les meilleurs résultats. Les résultats sont stables par rapports aux variations du sous-ensemble flou solution, et donc des entrées du système. En revanche, elle demande d'importants calculs, ce qui fait qu'elle ne peut pas toujours être privilégiée, notamment sur des systèmes temps réel.[27]

## **La méthode de la moyenne des maximas**

Elle donne comme valeur la moyenne des valeurs dont le degré d'appartenance est maximal.

Cette méthode demande beaucoup moins de ressources pour des calculs que la précédente.

L'inconvénient de cette méthode est qu'elle est extrêmement sensible aux variations du sousensemble flou solution.[27]

La méthode de la moyenne des maximas s'exprime de cette façon :

$$
valueur = \frac{\int_S x \cdot dz}{\int_S dz} (2.11)
$$

#### **VIII. Conclusion**

Dans ce chapitre, nous avons présenté une synthèse sur la théorie des ensembles flous, les différents concepts de la logique floue, et les étapes de mise en œuvre d'un mécanisme d'inférence floue que nous utiliserons dans notre application pour la classification des défauts d'engrenage.

# **Chapitre III : démarche expérimentale**

## **I. Introduction**

La recherche bibliographique traitée en deuxième chapitre, nous a fourni une idée générale sur la logique floue et ses applications en matière de maintenance des machines tournantes.

Dans ces dernières années nous avons remarqué que de nombreux travaux utilisent des systèmes d'inférence floue (SIF) dans le cadre de la classification et le diagnostic des défauts dans les machines tournantes.Pour notre travail, on va utiliser cet outil (système SIF) pour la classification et le diagnostic des défauts mécaniques dans les machines tournantes pour le cas d'engrenage

Dans ce chapitre, nous aborderons les étapes de la mise en œuvre d'un système d'inférence flou (SIF) pour le diagnostic, ainsi que l'implémentation d'un tel système d'inférence flou (SIF) sous l'environnement Matlab.

Ensuite, nous présentons le banc d'essais d'engrenages et les signaux vibratoires prélevés sur ce dernier pour la réalisation de l'étude expérimentale.

Les signaux de vibrations que nous proposons d'étudier ont été fournis par le centre«CETIM» ; Centre technique des industries mécaniques -France- à plusieurs centres de traitement du signal et des images vibratoires. Au cours de la compagne d'essais, l'engrenage passe de l'état de bon fonctionnement à celui d'engrenage détérioré.

Les indicateurs statistiques seront calculés pour avoir l'état des engrenages.

## **II. Déroulement de la classification des défauts par un système d'inférence flou (SIF)**

La méthodologie choisie pour la classification des différents états de défauts d'une machine par un système d'inférence flou (SIF) pour le diagnostic est décrit par les étapes suivantes :

## **II.1 Acquisition des signaux**

Dans cette étape, on procède à unenregistrement des signaux vibratoires correspondant aux différents états de fonctionnement de la machineétudiée. Cette opération se fait à l'aide d'une chaîne de mesure (capteurs, multiplexeur ; amplificateur, convertisseur, carte d'acquisition, …etc.) placée entre le dispositif en cours d'étude et l'unité de calcul (enregistrement et traitement).

#### **II.2 Prétraitement des données**

Cette étape est utile pour éliminer toute sorte d'informations inutiles existantes dans la base de données (signaux). Ainsi, cette étape consiste à faire une préparation pour l'étape suivante (étape de traitement), c'est-à-dire passer les signaux vibratoires par un prétraitement qui contient les opérations de type (filtrage, décimation,…etc.).

#### **II.3 Traitement des données**

Cette étape consiste à faire une analysetemporelle du signal, c'est-à-dire l'extraction des paramètres statistiques. Aussi on procède à une sélection des paramètres pertinents selon les types de défauts qu'on veut étudier (pour notre cas, étude des défauts d'engrenage).

#### **II.4 Construction du vecteur forme**

La sélection des paramètres pertinents dans l'étape précédente permet de former le vecteur de forme, ce dernier permet de représenter la base de données sous forme d'une matrice (N× M) avec N : le nombre des observations de la base (signaux)et M: le nombre des paramètres sélectionnés.

#### **III. Implémentation d'un système d'inférence flou (SIF) sous Matlab**

L'implémentation d'un système d'inférence flou (SIF) se fait sur plusieurs étapes, ces étapes sont représentées dans la figureIII. 1 :

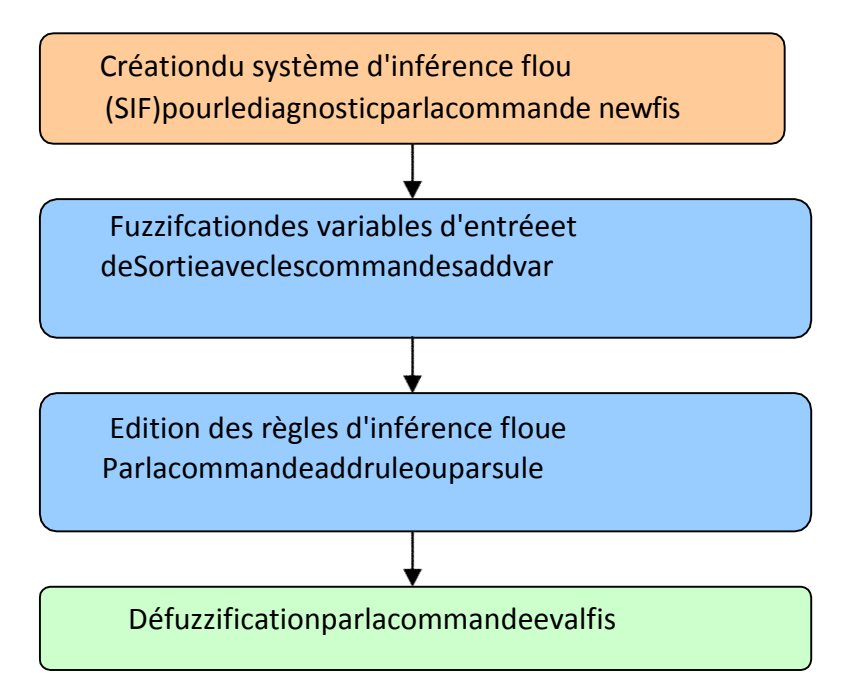

## **III.1 Création du système d'inférence flou (SIF)**

Tout d'abord, nous devons faire le choix du type de système qu'on veut implémenter, Soit le type Mamdani ou Sugeno.

La méthode de Mamdani est la première à avoir été proposée historiquement, elle date de 1975. Elle est beaucoup plus propagée dans la théorie du contrôle de procédés. D'autre part, la méthode de Sugeno a vu le jour en (1985) et diffère au niveau de la définition de la variable de sortie et par conséquent, des méthodes de défuzzification.Rien ne change au niveau de la fuzzification des variables d'entrée. La variable de sortie prend soit une valeur constante indépendante des valeurs d'entrées, soit une combinaison linéaire de celles-ci. Les deux méthodes présentent des caractéristiques et des avantages ;(voir le tableau III.1) :

#### **Figure III. 1** Étapes d'implémentation d'un système d'inférence flou (SIF) sous Matlab.[12]

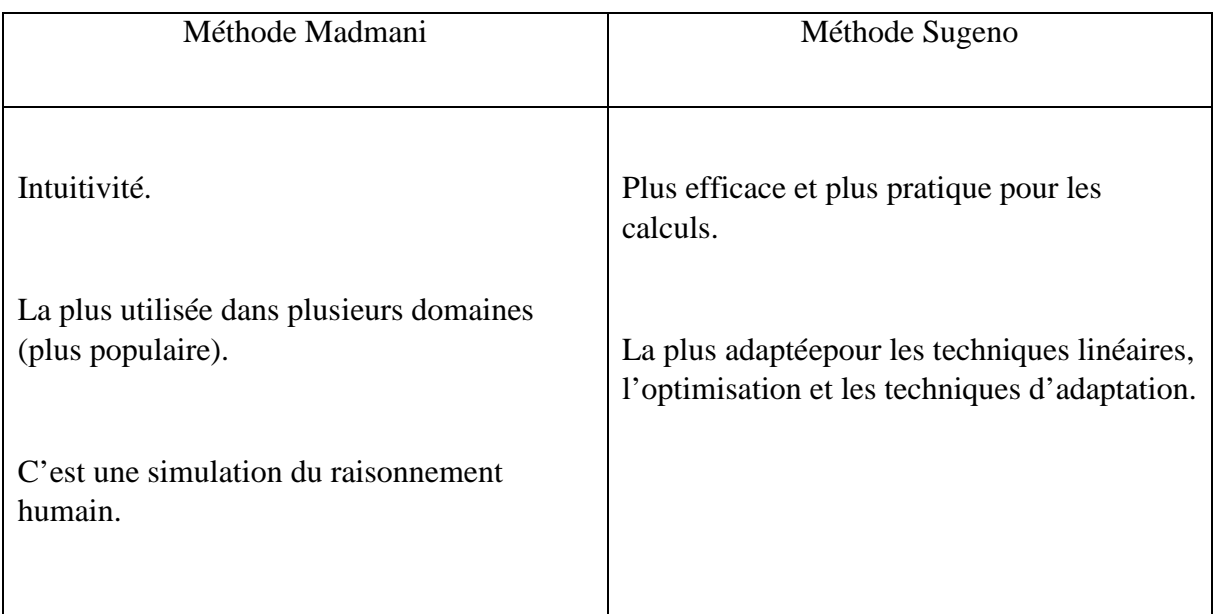

#### **Tableau III. 1**Caractéristiques et avantages des deux méthodes[13]

**Remarque:**pour notre travail, on va utiliser un système (SIF) de type Mamdani pour la création d'un système d'inférence flou (SIF) de diagnostic avec des commandes Matlab, on le crée par la commande newfis qui accepte jusqu'à 7 arguments.

La syntaxe de la commande newfis avec les 7 arguments est :[12],[14]

Sys\_flou=newfis ('nom\_syst','type','ET\_method','OU\_method','imp\_method','deffuz\_method')

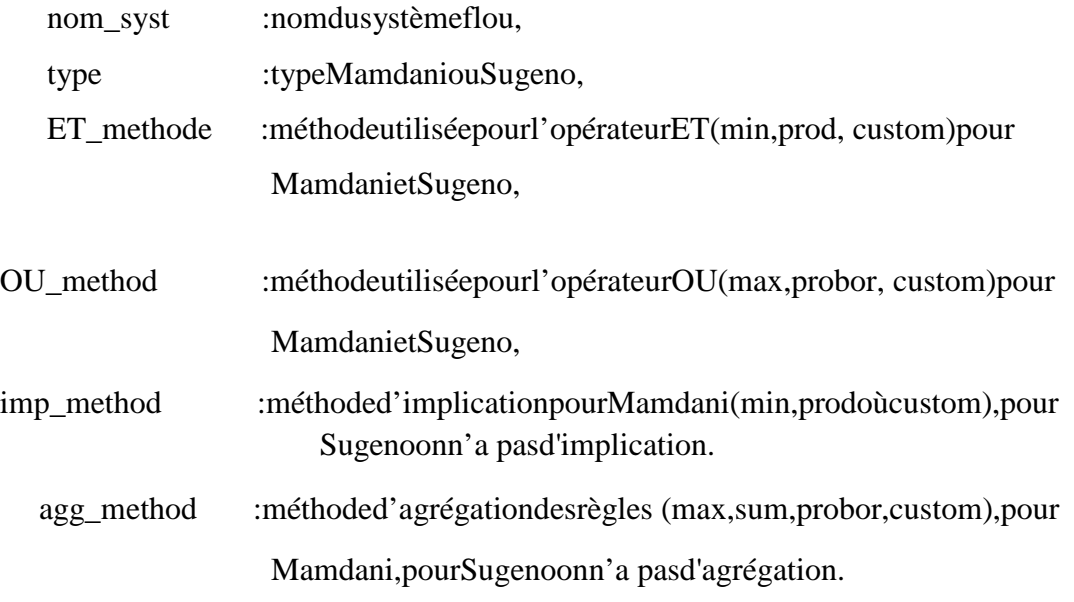

deffuz\_method: méthode de Défuzzification (centroid, bisector, mom, lom, som,Custom),pourSugeno onalesméthodes(wtaver,wtsum).

#### **III.2 Fuzzification des variables d'entrées et de sorties**

Les variables d'entrée et de sortie sont défini par la commande **Addvar :**

#### **Sys\_flou=addvar('nom\_syst','type','nom','intervalle');**

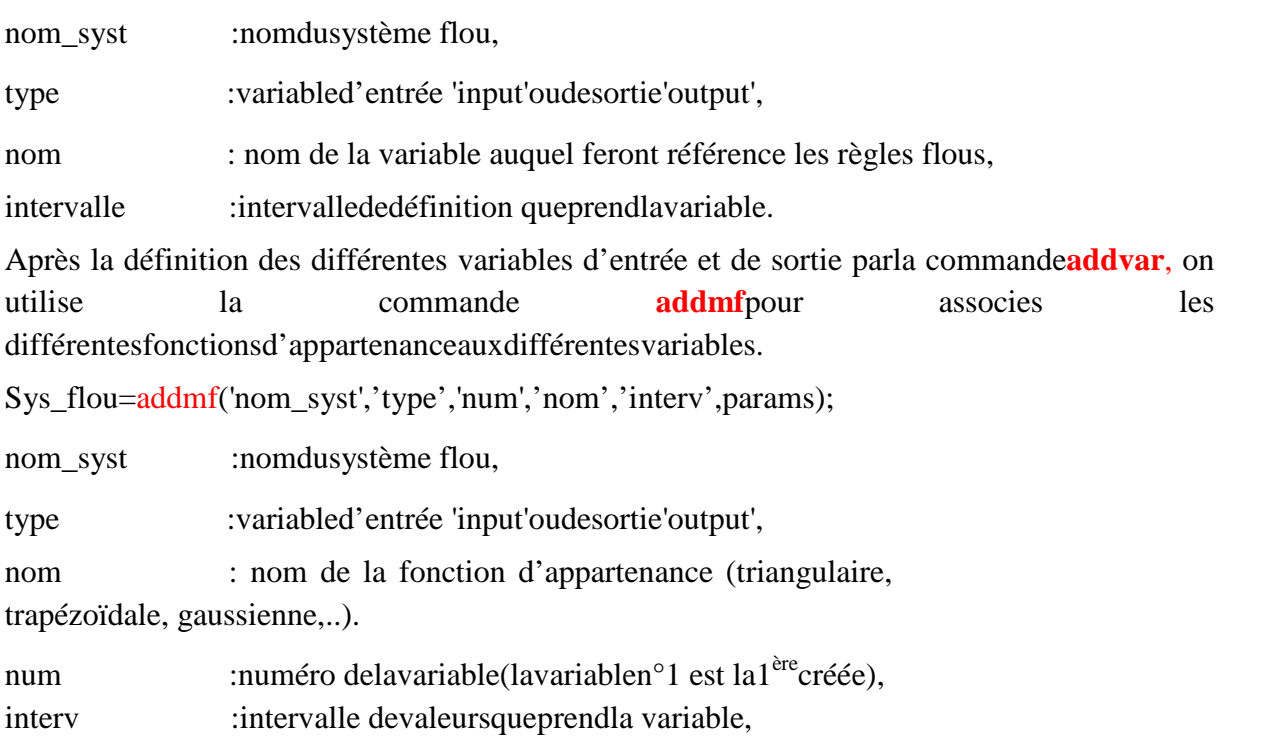

params :paramètresdelafonctiond'appartenance(ex:moyenne etécart\_type d'unefonctiond'appartenancedetypeGaussienne,etc.).

## **III.3 Édition de règles floues**

Pour un système d'inférence flou possédant mvariables d'entrée et n variables de sortie. Toutes lesrèglesflouessont définiesparunematricederègles quipossédantautantdelignes qued'ensemblesflous dechacunedesentréeset(m+n+2) colonnes.

La forme générale d'une règle de m variables entrées et une sortie est sous forme : **SI[Ve1est A1ETVe2estA2ET........................ET VemestAm]ALORS [VS1estB1]**

Avec :  $V_{e1}$ ,  $V_{e2, \dots, N_{em}}$  : les m variables d'entrée du systèmeflou (SIF)

 $V_{S1}$ : variabledesortiedu système (uneseulevariable).

A<sub>1</sub>:ensembleflou parmi les ensembles flousassociés à  $V_{el}$ .

- $A_m$  : ensemble flou parmi les ensembles flous associés
- $\lambda V_{\text{em}}.B_1$ :ensemble flouparmi lesensemblesflousassociés $\lambda V_{s1}$ .

#### **Remarque 1**

Dans la matrice, la première règle floue est la première ligne de cette matrice.

C'est l'utilisateur qui définit le nombre des ensembles flous associes aux variables d'entrée ou de sortie.

## **Remarques 2**

Pour l'édition des règles sous Matlab, on a deux méthodes pour l'édition des règles :

- Éditionsouslaformesymbolique(symbolic)
- Edition sous laformetextuelle(verbeuse).

Dans la forme symbolique les éléments de la matrice sont des chiffres, et chaque chiffresymbolise un des éléments constituant les règles (ensembles flous associés aux différentesvariables d'entrée et de sortie, les opérateurs liant les différentes clauses, un coefficient depondération de la règle).

Toujoursdans cette forme,lamatricedes chiffres estdéduiteàpartirdelabase de règles, la manière de déduction des lignes de la matrice à partir de la base des règlesest la même pour l'ensemble des règles. Pour illustrer cette manière, on fait une déduction àpartirdelaformegénéraledes règles déjàdonnée (voirci-dessous).[28]

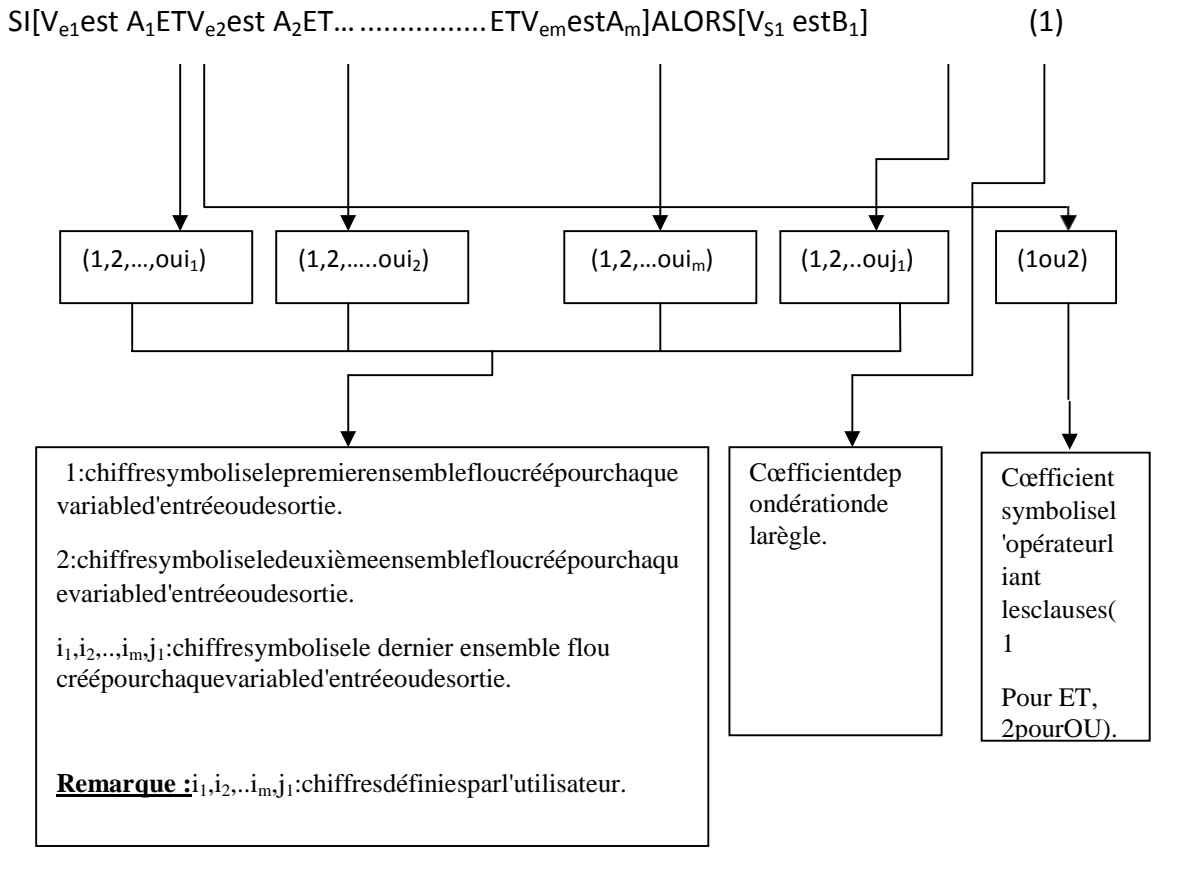

Donc, on constate que laligne symboliquedela matrice déduiteàpartirdelarèglegénéraleestdelaformesuivante :

**[(1,2,…oui1)(1,2,…oui2)……………(1,2,…ouim)(1,2,…ouj1)(1 coefficient)(1ou2)]**

De la même manière, on obtient toutes les lignes de la matriceà partir de la base desrègles.

Apres la définition de la matrice sous forme symbolique (chiffres), on procède à l'édition des règles grâce à la commande **addrule**.

La commande utilisée pour l'édition des règles est :

#### **Sys\_flou=addrule('nom\_syst',regles,);**

Avec:

**'nom\_syst'**:Nomdusystèmed'inférencefloue.

**Regles** :ensembledesrègles.

Pour la forme textuelle,l'édition des règles se fait sous forme d'une chaîne decaractères, la commande **parsule** permet ensuite de l'ajouter sous le format adéquat à lamatricedes règles.

La commande **parsule** reconnaît les motsclés suivants de la langue française :

SI,ALORS,Est,Et,Ou etNON.

Dans la forme textuelle, on entre les règles sous forme d'un vecteur de chaines de caractères, mais il faut faire attention àrajouter des blancs a certaines d'entre elles pour aient la même taille.

Pour cette forme, et pour d'édition desrègleson utilise lacommande suivante :

#### **Sys\_flou=parsule('nom\_syst',regles,'verbos','français') ;**

Avec :

**Regles** :ensembledesrègles.

**Verbos** :formed'éditiondesrègles(formetextuelle).

**Francais**:lalangued'éditiondesrègles(lefrançais).

La commande showrule affiche les règles de façon normalisée :Showrule(**sys\_flou)**

Onsauvegardesouslemêmenomquelesystèmefloupréalablementdéfiniàl'aidedelaCommande writefis :

Writefis(sys\_flou,'nom\_syst')

Pour avoir des informations sur le système qu'on a défini, on utilise la commande getfis, elle nous permet d'avoir des informations comme : nombre d'entrées, d'ensemblesflousdechacuned'elles,…etc.

getfis(sys\_flou,'name')

getfisg (sys\_flou,'input',1) getfis(sys\_flou,'output',1) getfis(sys\_flou) getfis(sys\_flou,'input',1,'mf',1)

#### **III.4 Défuzzification**

Dans la fuzzification, on calcule les degrés d'appartenances aux ensembles floues associés pour chaque des variables d'entrées réelles.

Par contre on fait l'inverse dansl'étapededéfuzzification pour obtenirunevaleurréelledelasortie àpartirdessurfaces obtenues dans l'étaped'inférence.

La méthode la plus utilisée de défuzzification est la méthode du centre de gravité.

Laboiteàoutil<<fuzzylogictoolbox>>disposedeplusieurstypesdedéfuzzification: 'centroid': centre de gravité de la surface,

'bisector': bissecteurdelasurface,

'mom' :moyennedesmaximas,

'som' : plus petit des maximas en valeur absolue,

'Lom' :plusgranddesmaximasenvaleurabsolue.

Lacommande**ruleview**affichelafenêtreRuleviewerdanslaquelleonpeutobserver la défuzzification parlaméthodechoisie:

ruleview(sys\_flou)

Dans la partie en bas de la fenêtre Rule viewer et l'aide de la sourire,onpeutchoisirdesvaleurspourchacunedesentréeset observer la fonction d'appartenance de la variable de sortie obtenue par la méthode choisie,pardéfaut ladéfuzzification estréaliserparlaméthodeducentredegravité.

La commande gensurf(sys\_flou) : elle permet le traçage de la surface de la variable de sortie en fonction desentréesdans unefenêtregraphique. L'angledevuedelasurfaceobtenuepargensurfpeut-êtremodifiéparlacommandeviewen spécifiantl'azimut (AZ)etl'altitude (EL)adéquats.

AZ=45;EL=30;gensurf(sys\_flou),view(AZ,EL),

## **IV. Description du banc d'essai d'engrenage étudie (CETIM)**

Lessignaux que nous proposons d'étudier ont été fournis par le CETIM « Centre technique des industries mécaniques -France- ». [15]

Les tests ont été effectués sur un banc d'essai de grandeur industrielle fonctionnant 24h/24h. Le dimensionnement des roues de l'engrenage cémenté trempé, ainsi que les conditions de fonctionnement (vitesse, couple) sont fixés de façon à obtenir un écaillage sur toute la largeur d'une dent (qui fixe la fin de l'essai, la rupture étant imminente) en environs 15 jours. Tous les jours après l'acquisition des signaux vibratoires, le banc est arrêté pour observer l'état des dents de roues. Un rapport d'expertise est ainsi rédigé.

Le système relativement simple nous permettra d'effectuer les différents calculs et d'extraire les différents indicateurs sur les signaux enregistrés. Le système est composé d'un moteur, d'un réducteur de bouclage de rapport 40/42 et du réducteur testé, de rapport 20/21. La figureIII.2 montre le montage du système.

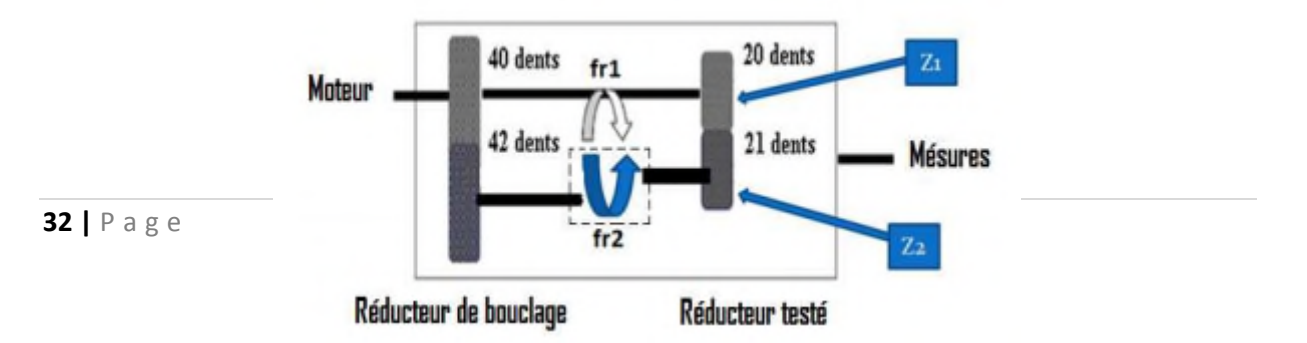

#### **Figure III. 2** Banc de CETIM[15]

Le réducteur testé a pour vitesse de rotation 1000 tr/min, soit donc une fréquence de rotation 16,67 Hz. Or, les deux roues composant ce réducteur ont un nombre de dents quasiment identique. Leurs fréquences de rotation sont donc très proches l'une de l'autre. Nous avons en effet :

ω =1000tr/min⇒ fr1=1000/60=16,67HZ(3.1)

fr2  $=\frac{20}{34}$  $\frac{20}{21}$ .fr1 =15,88HZ (3.2)

La fréquence d'engrènement des deux roues sera :

 $f_{\text{eng}}$  = fr2 .21 = fr1 .20 = 333,48HZ(3.3)

Le nombre de points N par période (par tour) de la roue 1 est :

fr1 =1000tr/min=1000/60HZ

 $N = \frac{T_1}{\Delta t}$  $\frac{T_1}{\Delta t} = \frac{f_e}{f_r}$  $\frac{f_e}{f_{r1}} = \frac{20000}{16.67}$  $\frac{20000}{16.67} = 1200pts(3.4)$ 

La période T1 de la première roue est :

 $T_1 = \frac{1}{t_s}$  $\frac{1}{f_{r1}} = \frac{6}{10}$  $\frac{6}{100}$  = 0.06s(3.5)

Fréquence d'échantillonnage :

 $f_e = 20K$ HZ=20000HZ(3.6)

La période d'échantillonnage :

 $\Delta t = 1 / f_e = 5.10^{-5} s(3.7)$ 

La fréquence d'engrènement du réducteur testé est 333,48HZ. Un enregistrement a été fait tous les jours de la seconde journée à la treizième. Nous disposons donc d'un ensemble de douze signaux de 60160 points, échantillonnés à 20KHZ, représentant chacun 3 secondes soit à peu près 50 périodes de rotation.

Au cours de cette compagne de test, l'engrenage passe de l'état de bon fonctionnement à celui d'engrenage détérioré sur une durée de 13 jours ; le défaut qui apparaît étant un écaillage.

#### **IV.1 Présentation des signaux**

L'analyse des signaux temporels nous permet de visualiser l'apparition d'un défaut très marqué le douzième jour comme le montre la figure (III.3).

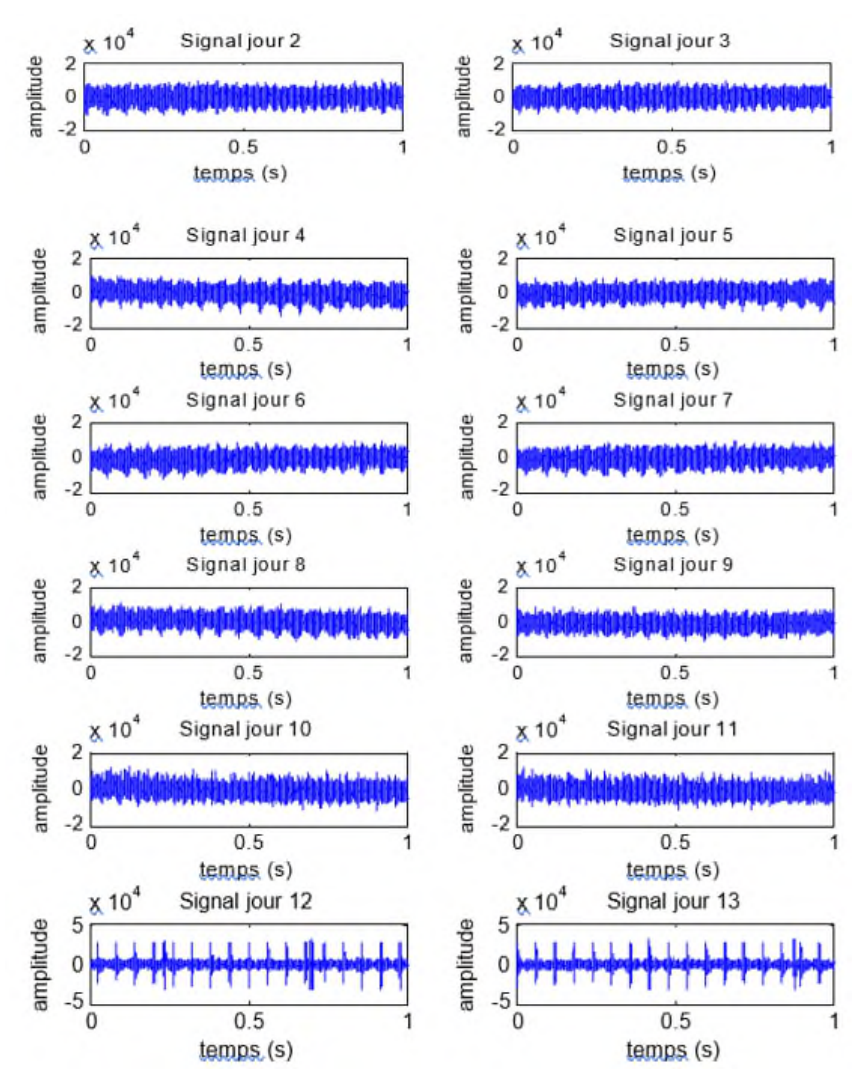

**Figure III. 3** Représentation des signaux temporels (CETIM).

## **IV.2 Rapport d'expertise**

Le rapport d'expertise est détaillé dans le tableau(III.2).

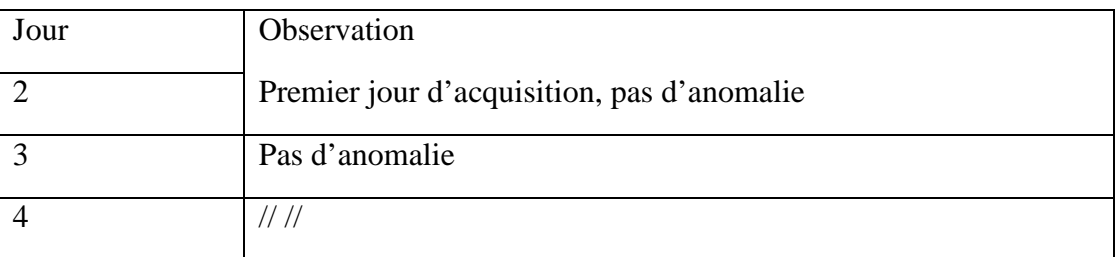

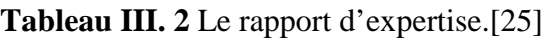

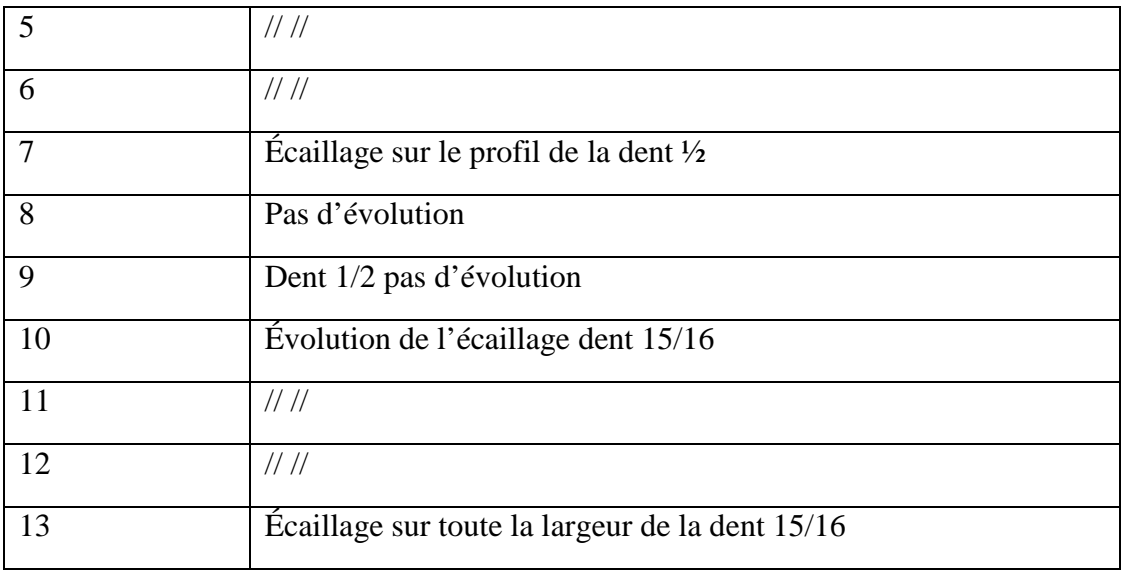

## **V. Conclusion**

Nous avons consacré ce chapitre à la présentation de la démarche expérimentale suivie lors du diagnostic des défauts d'engrenage sur le banc d'essais étudie. Où nous avons présenté et en détail les étapes de l'implémentation d'un système SIF sous l'environnement MATLAB.Nous avons également présenté le banc d'essais des engrenages et les signaux qui ont été extraits, ces derniers serviront à la validité du système de diagnostic élabore dans notre travail.

## **Chapitre IV : Résultats et discussion**

## **I. Introduction**

Le choix des paramètres du système d'inférence floue(SIF) est une tâche très importantedans notre démarche, c'est à l'expert de faire le bon choix de ces paramètres, ainsi que la technique adéquate pour leur traitement.

Cette partie est consacrée aux résultats et discussion. Nous avons opté dans ce chapitre pour le choix des différents paramètres du système d'inférence flou (SIF) choisie, et influences de ses paramètres sur les performances du système.

On a appliqué le SIF dans le diagnostic des engrenages, la validation pratique de cette méthodologie est effectuée par les signaux vibratoires du banc d'essais de CETIM.

## **II. Diagnostic des défauts d'engrenage**

Les signaux que nous proposons d'étudier sont les signaux prélevés du banc d'essais de CETIM et qui est déjà présenté dans la section (chapitre III.IV).

Le système utilisé pour le diagnostic des défauts d'engrenages est un système d'inférence flou (SIF) de type Mamdani, que nous lui avons choisi les arguments suivants pour l'implémentation sous Matlab :

- Nom système : diag eng,
- Type : Mamdani,
- ET\_méthode : méthode utilisée pour l'opérateur ET (min),
- OU\_méthode : méthode utilisée pour l'opérateur OU (max),
- Imp\_méthode : méthode d'implication (min),
- Agg\_méthode : méthode d'agrégation des règles (max),
- Deffuz méthode : méthode de défuzzification (centroid),

Un prétraitement des signaux est nécessaire avant de commencer la classification des défauts. Nous décrivons ci-dessous les différentes étapes de prétraitement des données (signaux vibratoires) et la construction du systèmeSIF de diagnostic à base de la logique floue.

## **II.1 Constitution de la base de données**

Pour l'identification et la classification des défauts mécanique par les systèmes à base de l'inférence floue (SIF), la taille de la base de données doit être généralement autour de 150 observations [16], [17], [18], pour notre cas nous avons seulement 12 signaux, correspondant

aux 12 jours d'enregistrement, ce qui signifie une grande insuffisance de la taille de la base de données. Pour avoir suffisamment de données, nous avons divisé chaque signal en tranches de façon à avoir une base de données avec une taille suffisante.

#### **II.1.1 Préparations des observations**

#### **II.1.1.1 Division des signaux**

Pour avoir suffisamment de données, nous avons divisé chaque signal en Kt tranches de NM points à condition que le nombre d'échantillons pour chaque tranche soit suffisamment grand, afin de couvrir un nombre suffisant du plus grand cycle correspondant à la plus grande période (la plus petite vitesse de rotation) donc à T2=0.063s.

Nous disposons des signaux de NS= 60160 points, le moteur tourne à une vitesse de 1000tr/min, le rapport de réduction était de 20/21.

Ntr = 1000tr / mim, donc $f_{r_1}$  = 16.67HZ.

$$
f_{r_2} = \frac{20}{21} f_{r_1} = 15,88 \, Hz
$$

Les périodes  $T_1$ et  $T_2$ , respectivement de la roue 1 et 2 sont :

$$
T_1 = 1 / f_{r_1} = 6 / 100 = 0.06 \text{s}.
$$

 $T_2 = 1/f_{r_2} = 6.3 / 100 = 0.063$ s.

La fréquence d'échantillonnage est de :  $f_e$ =20KHz =20000Hz

La période d'échantillonnage sera :  $\Delta t = 1 / f_e = 5.10^{-5}$ 

Le nombre de points *Np1*et *Np2*par période respectivement de la roue 1 et 2 est :

$$
N_{p1} = \frac{T_1}{\Delta t} = \frac{f_e}{f_{r_1}} = \frac{20000}{16.67} = 1200 \text{pts}
$$

$$
N_{p2} = \frac{T_2}{\Delta t} = \frac{f_e}{f_{r_2}} = \frac{20000}{15.88} = 1260 \text{pts}
$$

La plus grande période est  $T_2 = 0.063$ s. En prenant un cœfficient de 5, la longueur nécessaire de la tranche donc est de :  $T_t = 0.315$ s, soit un nombre d'échantillons nécessaire par tranche de  $N_{t=}$  6300pts. En prenant pour longueur de la tranche  $N_M$ une valeur de puissance de 2 (2<sup>n</sup>) supérieure à N<sub>t</sub>, qui représente  $2^{13}$ . Alors N<sub>M</sub> =8192 échantillons, et le nombre de tranches dans le cas d'un recouvrement  $S_1$ de 50% est de :[28]

$$
K_t = \frac{Ns - S_1}{NM - S_1} \approx 13
$$
 tranches

La figure VI.1 présente la division d'un signal en tranches.

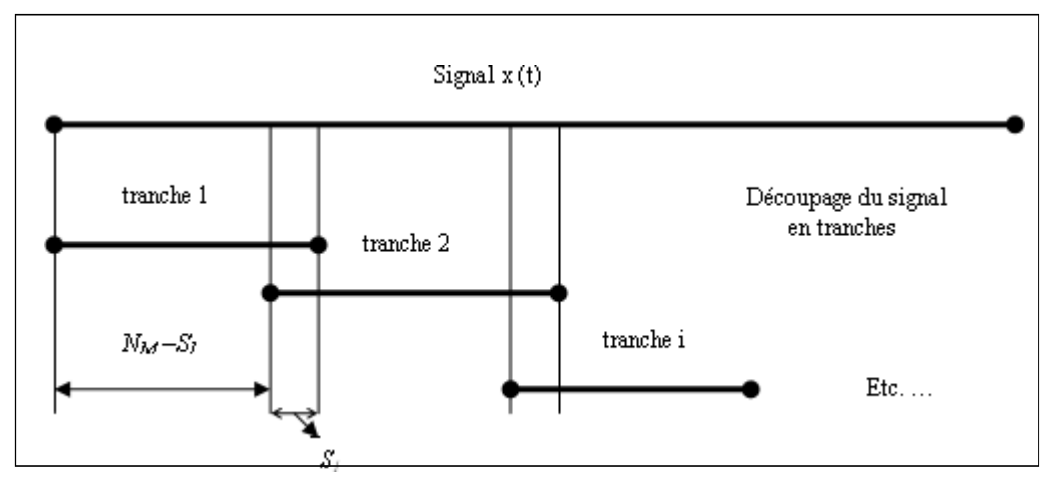

**Figure IV. 1** Découpage d'un signal en tranches ou sections[28]

#### -**Remarque**

Pour la division des signaux en tranches, un programme est développé pour cela (voir annexe (VI.1)).

## **II.1.1.2 Prétraitement de données**

Cette étape de prétraitement des signaux a pour but d'éliminer les informations parasites et non porteuses d'informations pertinentes pour la reconnaissance. Le concepteur s'appuis pour cette phase de prétraitement sur les connaissances qu'il possède sur : les capteurs, les types de données, les caractéristiques propres des structures, les caractéristiques de fixation de la machine, la chaîne cinématique de la machine, etc.

Plusieurs opérations peuvent être envisagées, nous avons considéré le filtrage et la décimation.

## **II.1.1.2.1 Filtrage**

Nous avons choisi, après une analyse préliminaire, de calculer les indicateurs temporels (statistiques) dans des bandes de fréquence de largeur de 2000HZ ( $\cong$  6  $\times$  f engrenement). Le signal de chaque tranche a donc été centré puis filtré par un filtre passe bas. Le filtre utilisé est à réponse impulsionnelle finie à phase minimale d'ordre 48 utilisant la méthode de la fenêtre de hamming. Le gain est égal à zéro à la fréquence de Nyquist.[19]

## **II.1.1.2.2 Décimation**

Pour chaque jour, nous disposons de13 tranches de signaux de NM=8192 points, échantillonnées à 20000HZ. Par le filtrage ci-dessus, nous avons limité notre étude à une fréquence maximale de 2000HZ. Les tranches de signaux sont donc sur-échantillonnées. Nous proposons de décimer ces signaux par un facteur 4. Nous obtenons ainsi des signaux de 2048 points échantillonnés à une fréquence de 20000/4=5000HZ. Nous pouvons remarquer que la demie fréquence d'échantillonnage de Nyquist reste supérieure à la fréquence maximale du signal analysé. Le théorème de schannon est donc bien vérifié. La fréquence

d'échantillonnage fe≥2fmax. Le vecteur décimé est 4 fois plus court. A la fin de cette phase de prétraitement, on peut visualiser la division des 12 signaux en 13 tranches filtrés et décimés. L'exécution d'un sous-programme, sous environnement Matlab (voir annexe VI.1) conçu pour cette opération (prétraitement), nous donne la division en tranches des 12 signaux. conçu pour cette opération (prétraitement), nous donne la division en tranches des 12 signaux.<br>Les figures VI.2 etVI.3présentent respectivement la division du signal du jour 2 (sans défaut), et du jour 13(avec défaut).

On remarque sur ces deux figures (IV.2) et (IV.3) une différence claire entre les comportements vibratoires des tranches des deux signaux (jour 2 et jour 13). Cette distinction comportements vibratoires des tranches des deux signaux (jour 2 et jour 13). Cette distinction est due à la généralisation du défaut d'écaillage dans le jour 13 contrairement au jour 2 (sans

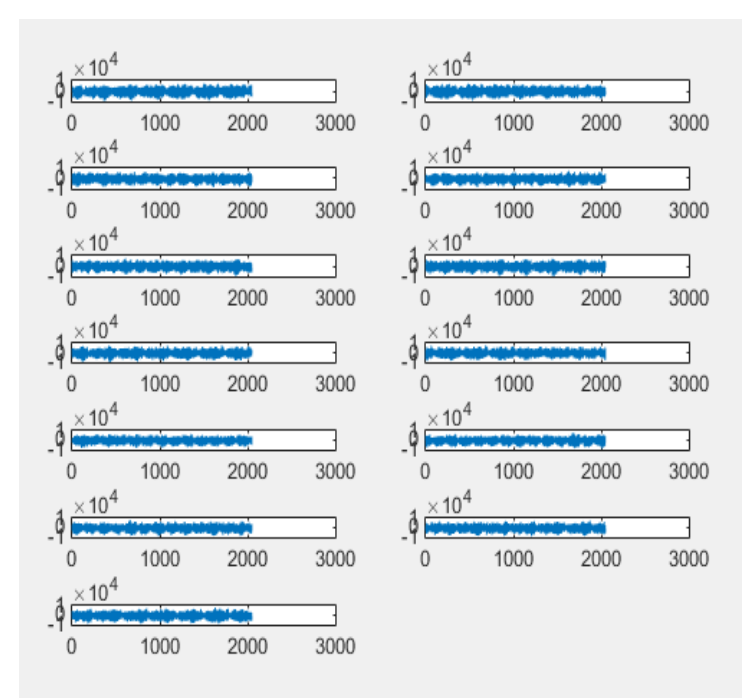

**Figure IV. 2** Division en tranches du signal du jour 2.

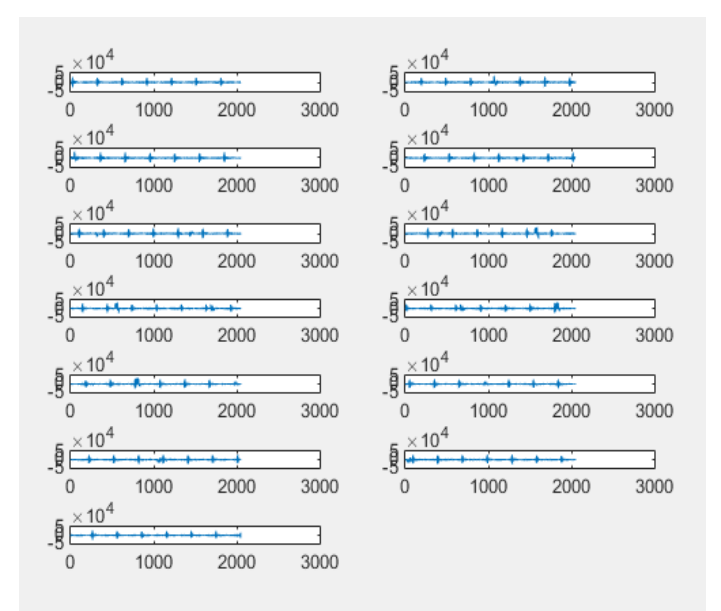

**Figure IV. 3** Division en tranches du signal du jour13.

défaut).

#### **II.1.2 Choix et calcul des paramètres**

Nous avons choisi de calculer 4 paramètres temporels (statistiques), ces paramètres sont :

- La valeur efficace (RMS).

- Le Facteur de crête  $(F_c)$ .
- Le Skewness (facteur de dissymétrie), (Sks).
- Le kurtosis (facteur d'aplatissement), (Ku).

#### -**Remarque**

Les paramètres cités au-dessus sont calculés sur chaque tranche pour les différents signaux.

#### **II.1.3 Constitution du vecteur forme (entrée du SIF)**

Le vecteur forme se compose des paramètres calculés précédemment. Les composantes du vecteur forme représentent les variables d'entrée du système d'inférence flou (SIF) choisie pour la classification des défauts d'engrenage. Les données que l'on doit classer et traiter sont stockées dans un tableau de type observations/variables de la forme suivante :

base—doneée = 
$$
\begin{bmatrix} x_{11} x_{12} & \cdots & x_{1M} \\ x_{21} x_{22} & x_{2M} \\ \vdots & \ddots & \vdots \\ x_{M1} x_{M2} & \cdots & x_{MM} \end{bmatrix} = \begin{bmatrix} X_1 \\ X_2 \\ \vdots \\ X_N \end{bmatrix}
$$

Où  $\begin{cases} N \text{ est le nombre d'observations.} \\ M \text{ est le nombre d'indicateurs.} \end{cases}$ 

On a alors :

M : indicateurs, représentées en colonnes, et N observations représentées en ligne qui seront divisées en N<sub>c</sub> classes (w1, w2,...,w<sub>Nc</sub>)ou modes de fonctionnement, Chaque classe w<sub>i</sub> possède N<sup>i</sup> observations.

Pour notre travail :

- N= 156 observations (13 tranches par 12 signaux).

- M=4 : pour le nombre des indicateurs qui représentent les variables d'entrée du système d'inférence floue, on a choisi les 4 indicateurs (paramètres) calculés précédemment, et en plus ce nombre de variables est suffisant par ce que chaque fois on augmente le nombre des variables d'entrée et le nombre des fonctions d'appartenance associées à ces variables, on aura une complexité pour la génération des règles d'inférences).Les 4 indicateurs choisis de type statistique sont: la valeur efficace (RMS), le Skewness (facteur de dissymétrie(Sks)), le kurtosis (Kurt) et le facteur de crête (Fc), ces indicateurs sont très utilisés pour la surveillance des défauts d'engrenages). [20], [21], [22], [23], [24]

- Nc =3 classes (ensembles flous de la variable de sortie correspondant aux différents modes de fonctionnement du dispositif étudié).

#### -**Remarque**

L'annexe (VI.3) présente un tableau qui contient la base de données selon les conditions citées dans ce paragraphe.

## **II.2 Choix des classes (ensembles flous de la variable de sortie du (SIF))**

Nous avons choisi pour la sortie du système (SIF) une seule variable de sortie, qui représente l'état de santé du mécanisme étudié (result), pour cette variable de sortie on a choisi trois ensembles flous : ce choix trouve sa justification dans le rapport d'expertise section (III.2).

On remarque que : Les cinq premiers jours, le dispositif fonctionne sans défaut (classe1(M1)), du septième au onzième jour une apparition et évolution de l'écaillage sur les dents 1/2 et 15/16 (classe 2(M2)), les jours 12 et 13 on remarque un écaillage sur toute la largeur de la dent 15/16(classe3 (M3)). Donc les trois classes sont :

- **-** Du 2ème jour au 6ème jour : classe1 (M1) (sans défaut).
- **-** Du7èmejourau11èmejour:classe2(M2)(apparitionetévolutiondudéfaut).
- **-** Du 12ème jour au 13ème jour : classe2 (M3) (généralisation du défaut).

## **III. Implémentation du système d'inférence flou (SIF) sous Matlab**

L'implémentation du système d'inférence floue sous Matlab, peut être réalisée par deux méthodes différentes, soit à l'aide des commandes de la boite à outils (Fuzzy logic) ou par son interface graphique.

## **III.1 Implémentation du système (SIF) par l'interface graphique**

La commande fuzzy permet d'ouvrir l'interface graphique FIS Editor dans laquelle on peut définir entièrement le système flou.

## **III.1.1 Structure du système d'inférence flou (SIF) initial**

Nous avons choisi, un système d'inférence floue de type Mamdani avec quatre variables à l'entrée (RMS, Fc, Sks, Ku) et une seule variable à la sortie qui représente l'état de santé du système étudié (result). Ce système d'inférence flou fonctionnant avec les méthodes listées cidessous.Ces méthodes apparaissent aussi sur l'interface graphique montrées sur la figureVI.4 :

- Nom\_système : diag\_eng,
- Type : Mamdani,
- ET\_méthode : méthode utilisée pour l'opérateur ET (min),
- OU\_méthode : méthode utilisée pour l'opérateur OU (max),
- Imp\_méthode : méthode d'implication (min),
- Agg\_méthode : méthode d'agrégation des règles (max),
- · Deffuz\_méthode : méthode de défuzzification (centroid),

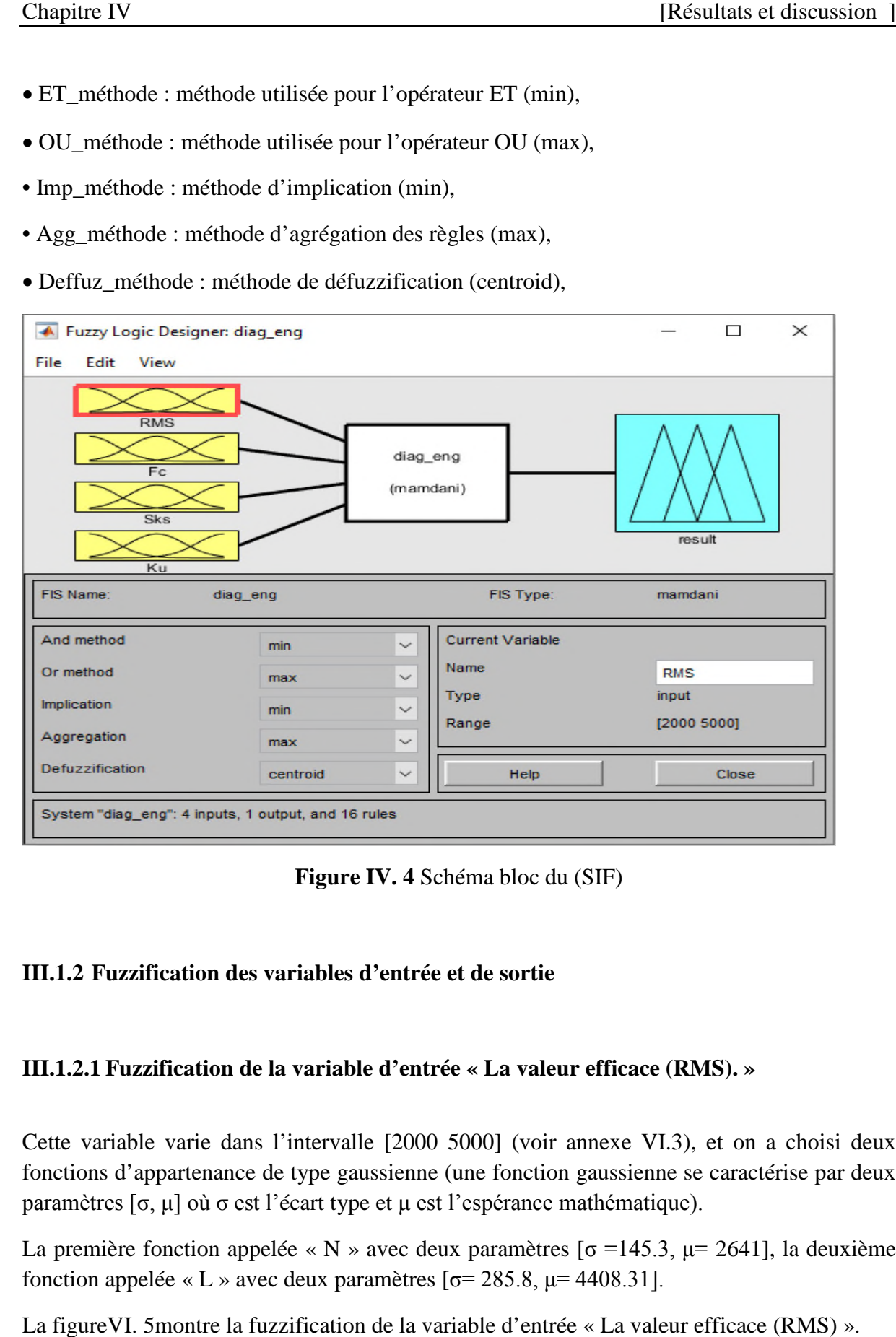

**Figure IV. 4** Schéma bloc du (SIF)

#### **III.1.2 Fuzzification des variables d'entrée et de sortie**

#### **III.1.2.1 Fuzzification de la variable d'entrée « La valeur efficace (RMS). » « La valeur »**

Cette variable varie dans l'intervalle [2000 5000] (voir annexe VI.3), et on a choisi deux fonctions d'appartenance de type gaussienne (une fonction gaussienne se caractérise par deux paramètres [σ, μ] où σ est l'écart type et μ est l'espérance mathématique).

La première fonction appelée « N » avec deux paramètres  $\sigma$  =145.3,  $\mu$  = 2641], la deuxième fonction appelée « L » avec deux paramètres  $\sigma$  = 285.8,  $\mu$  = 4408.31].

La figure VI. 5 montre la fuzzification de la variable d'entrée « La valeur efficace (RMS) ».

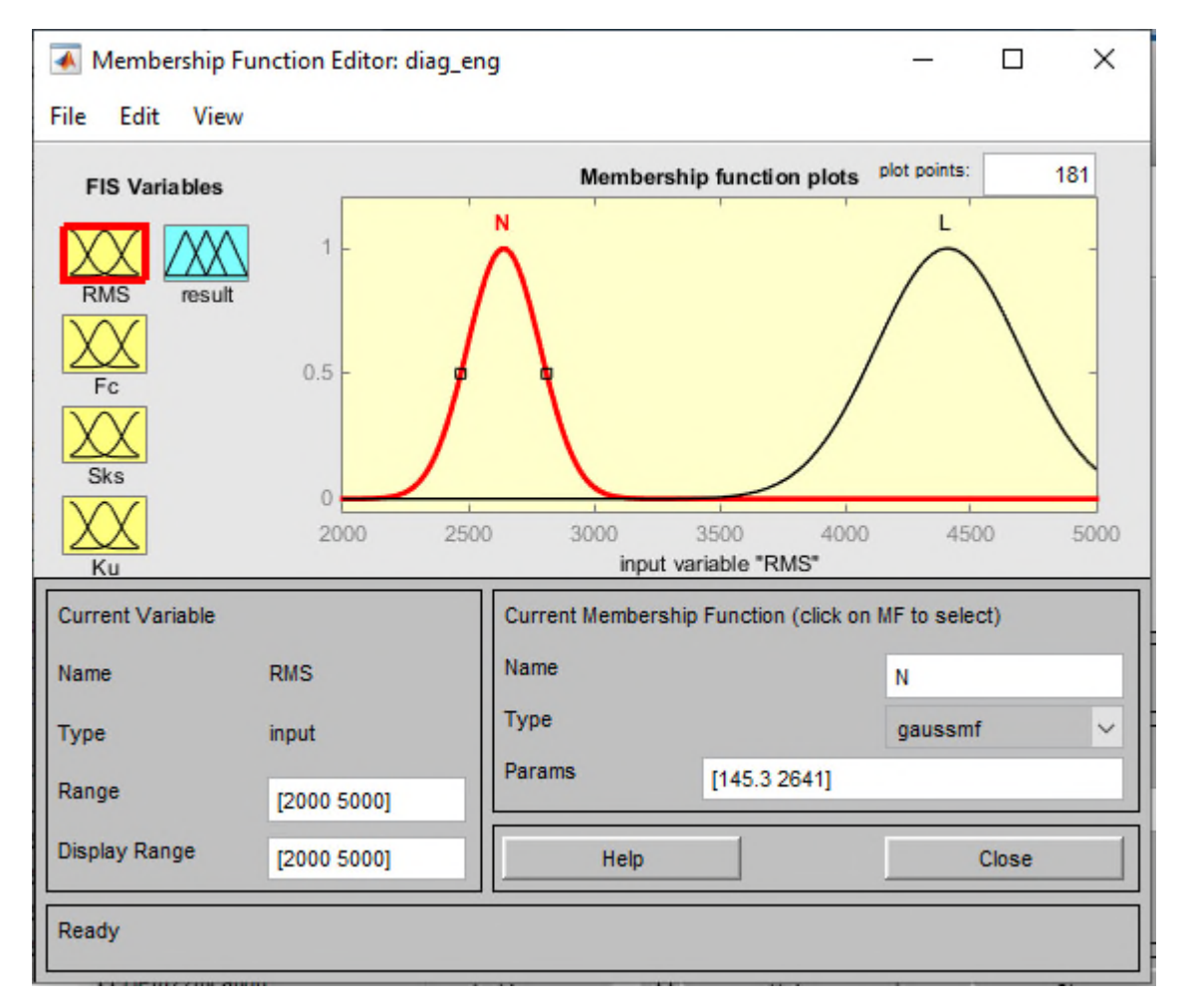

**Figure IV. 5** Fuzzification de la variable d'entrée « La valeur efficace (RMS) ».

#### -**Remarque**

Figure IV. 5 Fuzzification de la variable d'entrée « La valeur efficace (RMS) ».<br>-Remarque<br>N : représente les valeurs petites de la première fonction d'appartenance pour chaque variable.

L : représente les valeurs grandes de la deuxième fonction d'appartenance pour chaque variable.

#### **III.1.2.2 Fuzzification de la variable d'entrée « le facteur de crête (Fc) » )**

Cette variable varie dans l'intervalle [0 10] (voir annexe VI.3), et on a choisi deux fonctions d'appartenance de type gaussienne.

La première fonction appelée « N » avec deux paramètres  $\sigma = 0.28$ ,  $\mu = 2.68$ ], la deuxième fonction appelée « L » avec deux paramètres  $\sigma$  = 0.47,  $\mu$  = 6.99]. Le choix des deux paramètres est dicté par la variation de l'indicateur (FC (FC) (annexe (IV.3)).

La figure VI. 6 montre la fuzzification de la variable d'entrée « le facteur de crête (Fc) » :

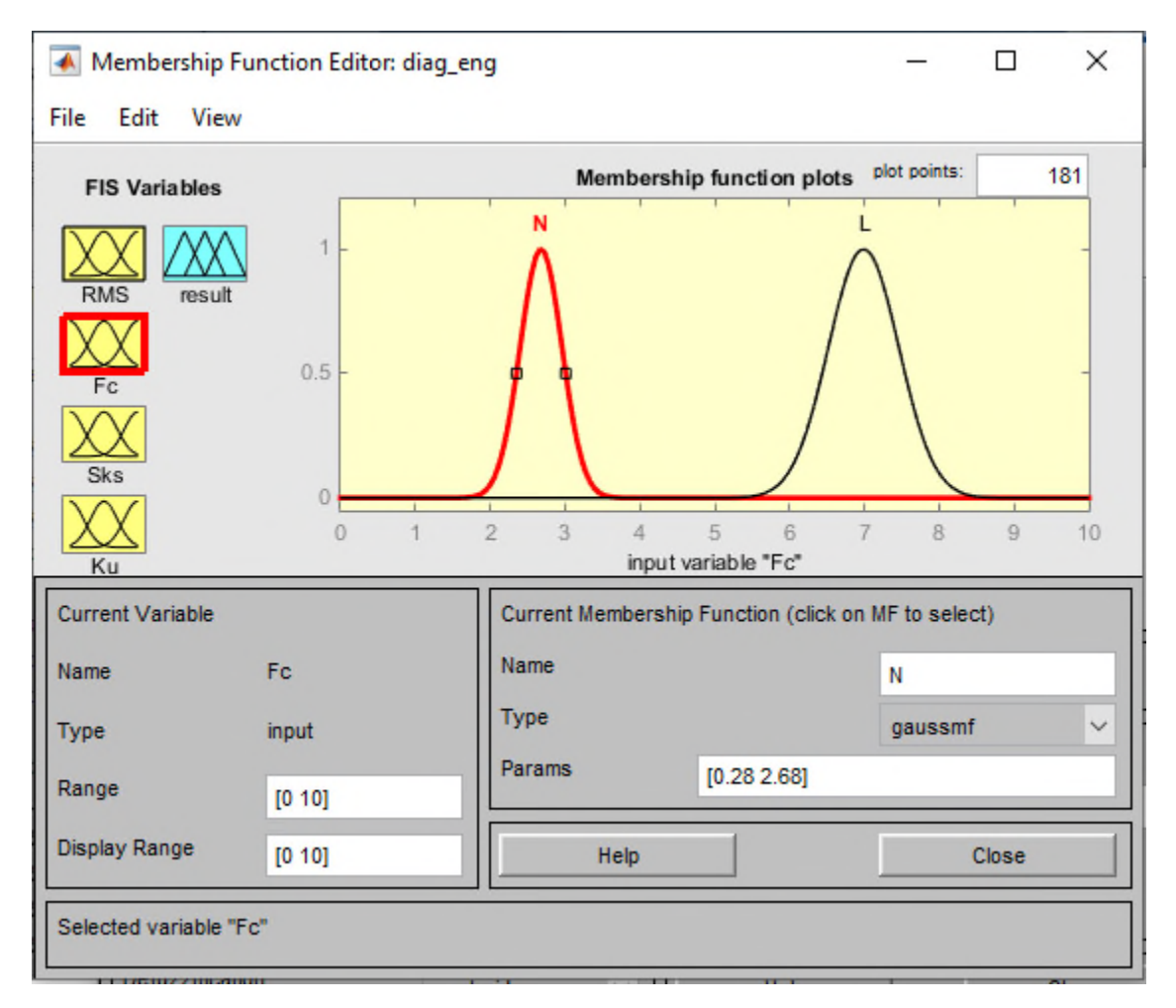

**Figure IV. 6** Fuzzification de la variable d'entrée « le facteur de crête (Fc) »

**III.1.2.3 Fuzzification de la variable d'entrée « Le Skewness (facteur de « Le dissymétrie (Sks)) »** Cette variable varie dans l'intervalle [ [-0.5 2] (voir annexe VI.3), et on a choisi deux fonctions d'appartenance de type gaussienne.

La première fonction appelée « N » avec deux paramètres  $\sigma$  = 0.069,  $\mu$  = -0.195], la deuxième fonction appelée « L » avec deux paramètres  $[\sigma = 0.41, \mu = 0.79]$ .

La figure VI. 7 montre la fuzzification de la variable d'entrée « Le Skewness (facteur de dissymétrie(Sks))» :

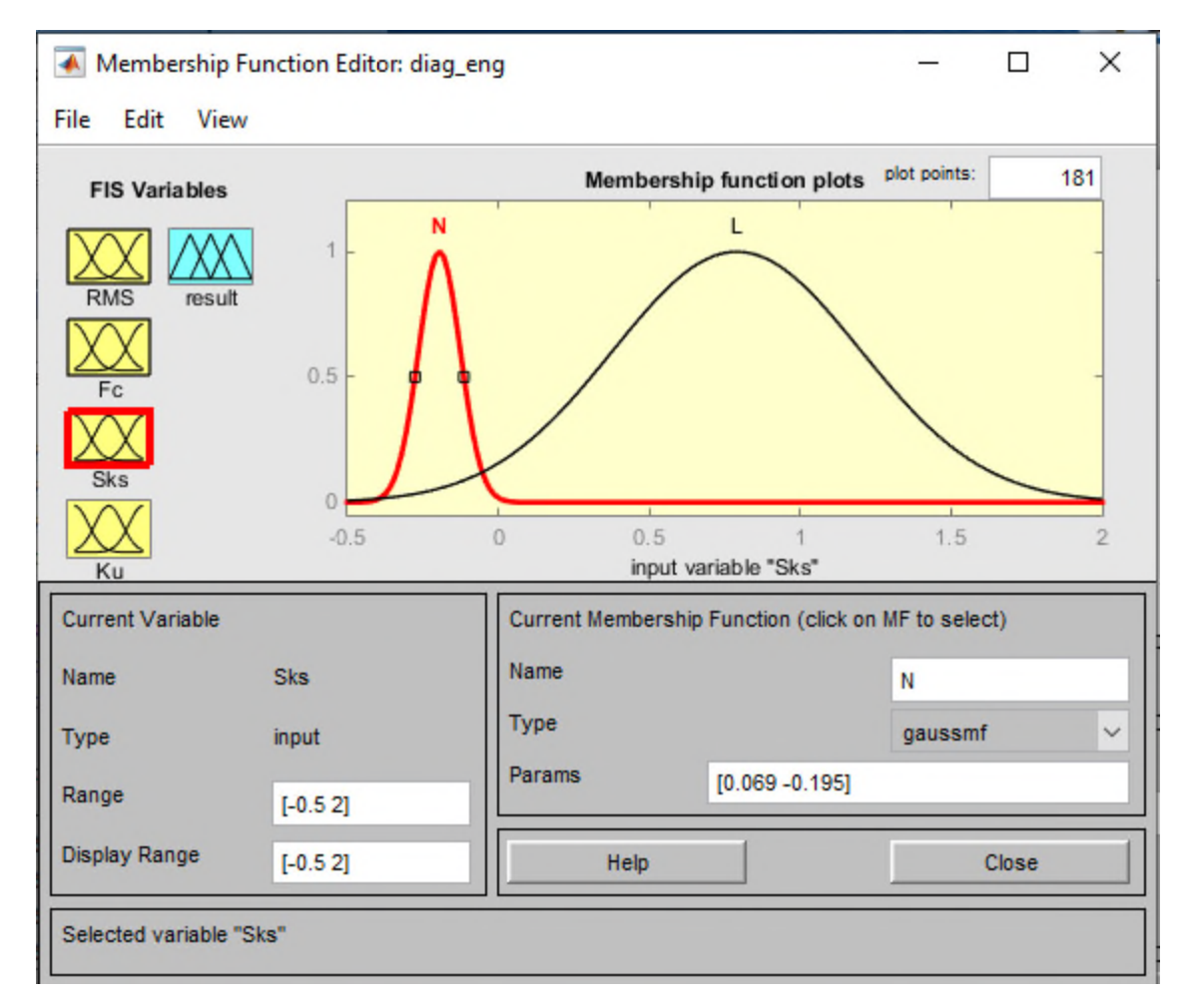

Figure IV. 7Fuzzification de la variable d'entrée « Le Skewness (facteur de dissymétrie (Sks))»

#### **III.1.2.4 Fuzzification de la variable d'entrée « Le kurtosis (facteur d'aplatissement ( (Ku)) »**

Cette variable varie dans l'intervalle [0 20] (voir annexe VI.3), et on a choisi deux fonctions d'appartenance de type gaussienne.

La première fonction appelée « N » avec deux paramètres  $\sigma = 0.14$ ,  $\mu = 2.7$ ], la deuxième fonction appelée « L » avec deux paramètres  $\sigma$ = 1.54,  $\mu$ = 14.57].

La figureVI. 8 montre la fuzzification de la variable d'entrée « Le kurtosis (facteur d'aplatissement (Ku)) » :

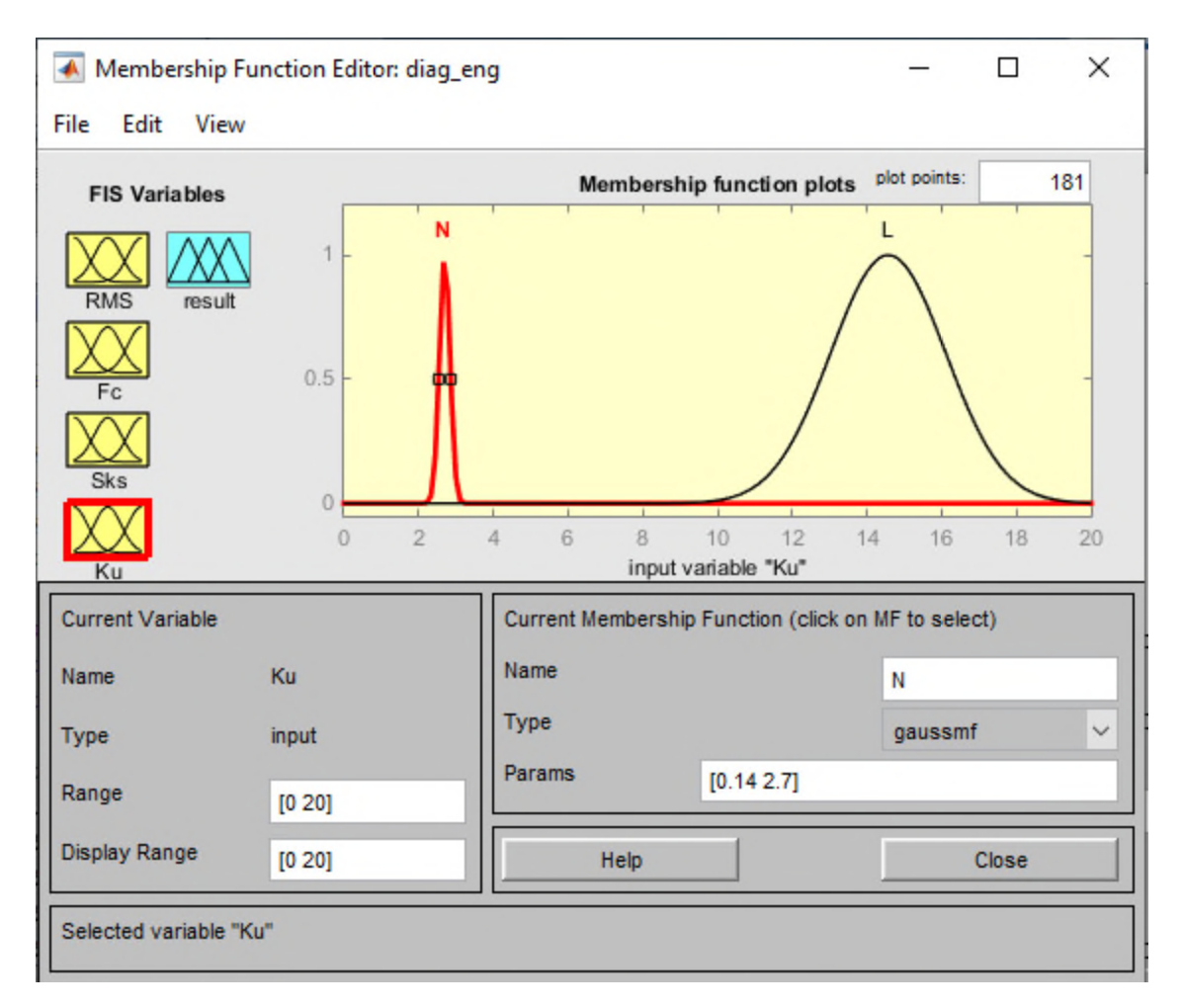

Figure IV. 8Fuzzification de la variable d'entrée « Le kurtosis (facteur d'aplatissement(Ku))»

#### **III.1.2.5 Fuzzification de la variable de sortie « état du dispositif (result) »**

On a choisi un domaine de variation de [0, 8], et trois fonctions d'appartenance. La première On a choisi un domaine de variation de [0, 8], et trois fonctions d'appartenance. La première<br>de type Z appelée « (M1) » (niveau1), avec deux paramètres [2 2], la deuxième fonction d'appartenance de type trapézoïdale (trap) appelée « (M2) »(niveau2), avec quatre paramètres [2 2 4 4], la troisième fonction d'appartenance de type S appelée « (M3) »(niveau3), avecdeux paramètres [4 4]. La figure VI.9 montre la fuzzification de la variable de sortie « état du dispositif (result) ».

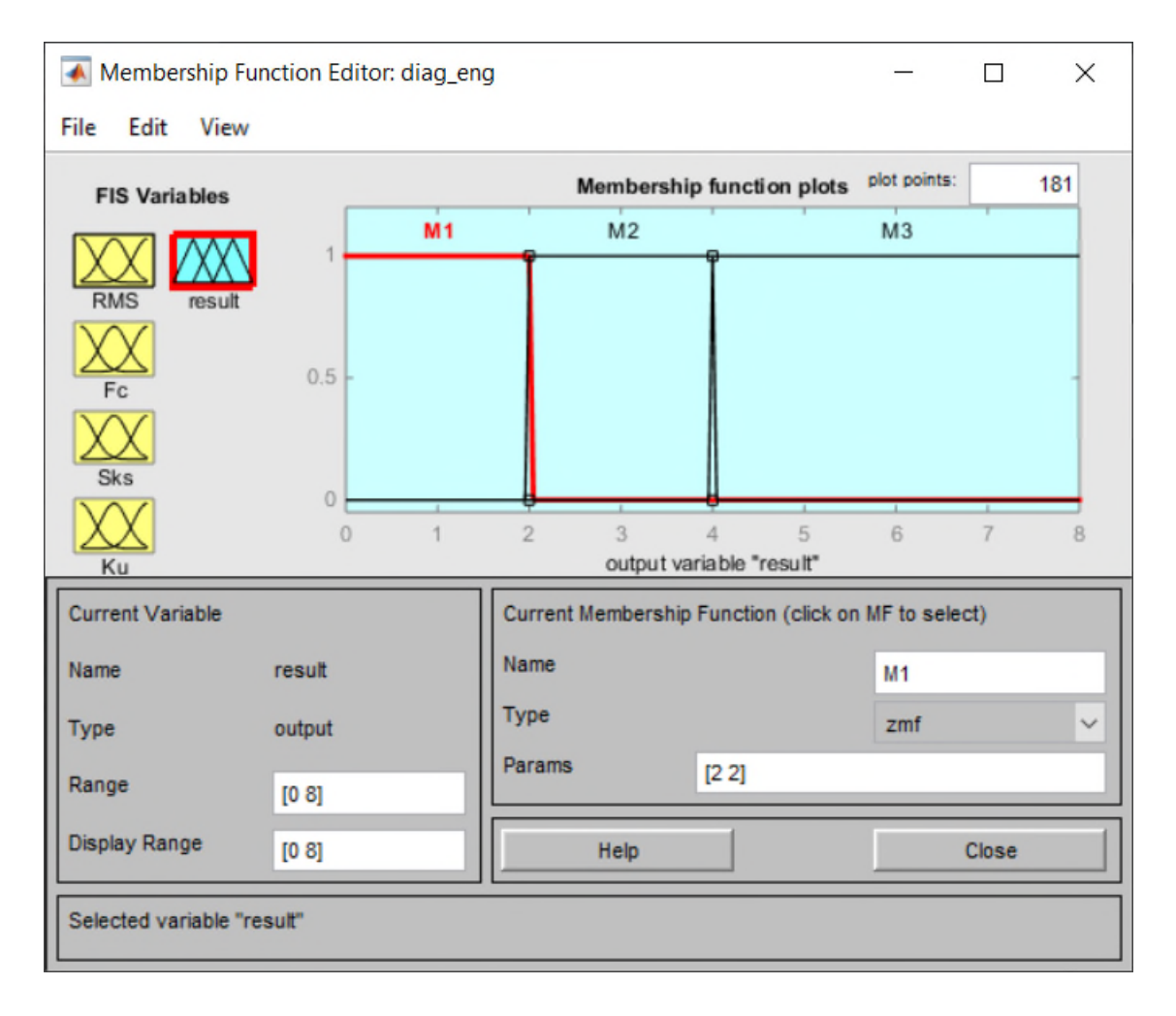

**Figure IV. 9** Fuzzification de la variable de sortie « état du dispositif (result) »

#### **III.1.3 Génération des règles d'inférence**

Les différentes règles possibles selon la fuzzification des différentes variables d'entrée et de sortie choisis sont les suivantes (4 variables d'entrée et 2 fonctions d'appartenances pour chacune des variables, on obtient 16 règles d'inférence (4²=16) :

1. Si (RMS est N) et (Fc est N) et (Sks est N) et (Ku est N) alors (result est M1) (1)

2. Si (RMS est N) et (Fc est N) et (Sks est N) et (Ku est L) alors (result est M2) (1)

3. Si (RMS est N) et (Fc est N) et (Sks est L) et (Ku est N) alors (result est M2) (1)

4. Si (RMS est N) et (Fc est N) et (Sks est L) et (Ku est L) alors (result est M2) (1)

5. Si (RMS est N) et (Fc est L) et (Sks est N) et (Ku est N) alors (result est M2) (1)

6. Si (RMS est N) et (Fc est L) et (Sks est N) et (Ku est L) alors (result est M2) (1)

7. Si (RMS est N) et (Fc est L) et (Sks est L) et (Ku est N) alors (result est M2) (1)

8. Si (RMS est N) et (Fc est L) et (Sks est L) et (Ku est L) alors (result est M2) (1)

9. Si (RMS est L) et (Fc est N) et (Sks est N) et (Ku est N) alors (result est M2) (1)

10. Si (RMS est L) et (Fc est N) et (Sks est N) et (Ku est L) alors (result est M2) (1)

11. Si (RMS est L) et (Fc est N) et (Sks est L) et (Ku est N) alors (result est M2) (1)

12. Si (RMS est L) et (Fc est N) et (Sks est L) et (Ku est L) alors (result est M2) (1)

13. Si (RMS est L) et (Fc est L) et (Sks est N) et (Ku est N) alors (result est M2) (1)

14. Si (RMS est L) et (Fc est L) et (Sks est N) et (Ku est L) alors (result est M2) (1)

15. Si (RMS est L) et (Fc est L) et (Sks est L) et (Ku est N) alors (result est M2) (1)

16. Si (RMS est L) et (Fc est L) et (Sks est L) et (Ku est L) alors (result est M3) (1)

#### **III.1.4 Défuzzification de la variable de sortie**

#### **III.1.4.1 Exemple d'application**

Ces valeurs sont portées à titre d'exemple, le système proposé accepte toutes les combinaisons possibles. La figure VI.10 montre la défuzzification pour l'exemple pratique donné.

On prend un exemple d'application pour une observation de la troisième classe(M3) :X=[3908 7.5377 0.9891 14.9233]

Hypothèse : le RMS est de 3908, le FC est de 7.5377, le Sks est de 0.9891, et le Kurtosis(Ku) estde 14.9233, alors l'état dudispositif étudié est considéré comme M3 (result =6). On remarque que notre système à bien classercetteobservation.

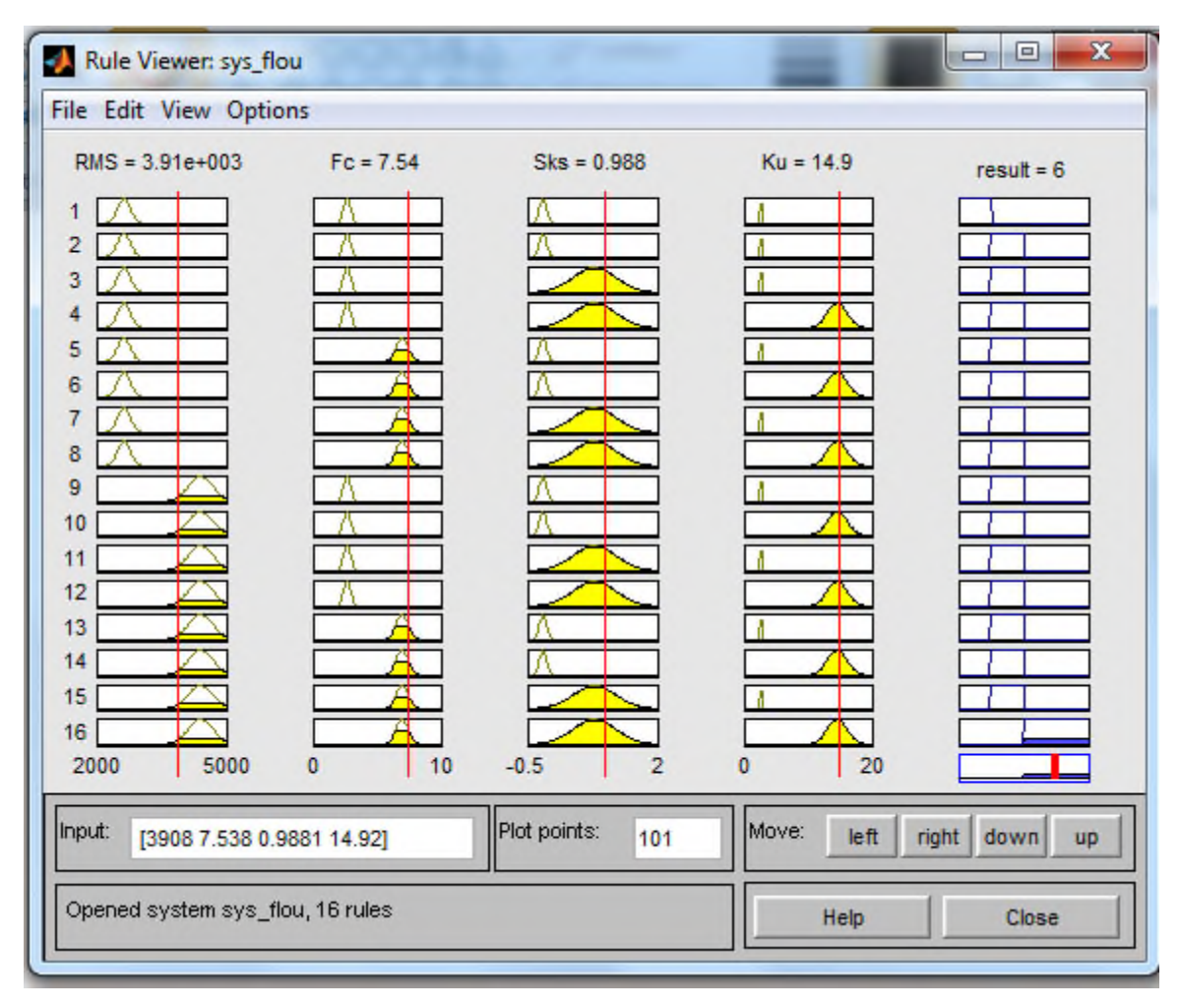

**Figure IV. 10** Défuzzification de la variable de sortie

## **III.2 Implémentation du système (SIF) à l'aide des commandes de la boite à outils**

À l'aide des commandes de la boite à outils « fuzzy logic », nous avons conçu un programme pour l'implémentation du système d'inférence floue (SIF) et aussi pour la classification et le diagnostic des défauts d'engrenage (le déroulement de l'implémentation est déjà présenté dans la sectionII chapitre III. Le programme développé est présenté dans l'annexe (VI.4).

## **IV. Classification de la base de données par le système d'inférence flou (SIF)**

Le programme développé dans la section précédente, permet aussi de classifier les observations de la base de données. L'annexe (VI.5) présente le résultat de classification de la base de données. Les valeurs numériques de l'annexe (VI.5) représentent les valeurs réelles de la variable de sortie (état du dispositif étudié (result)). On a réparti la sortie du système en

trois classes : result = 2 dans le niveau M1, result∈]2 4[ dans le niveau M2, et result∈]4 8[dans le niveau M3.

#### **IV.1 Discussion**

#### **IV.1.1 Représentation graphique du résultat de classification**

La figure (VI. 11) représente graphiquement le résultat de classification, on remarque que :<br>- du jour 2 au jour 6, toutes les observations sont classées au classe 1 (M1) et cela

- du jour 2 au jour 6, toutes les observations sont classées au classe 1 (M1) conformément à l'hypothèse de création des classes (voir chapitre IV, II.2).

conformément à l'hypothèse de création des classes (voir chapitre IV, II.2).<br>-du jour 7 au jour 11, uniquement six observations (105,110,116,122) qui sont classées au -du jour 7 au jour 11, uniquement six observations (105,110,116,122) qui sont classées au<br>classe 2 (M2), et le reste des observations (59 observations) sont classées au première classe (M1).

- du jour 12 au jour 13, toutes les observations sont classées au classe 3 (M3) et cela conformément à l'hypothèse de création des classes (voir chapitre IV, II.2).

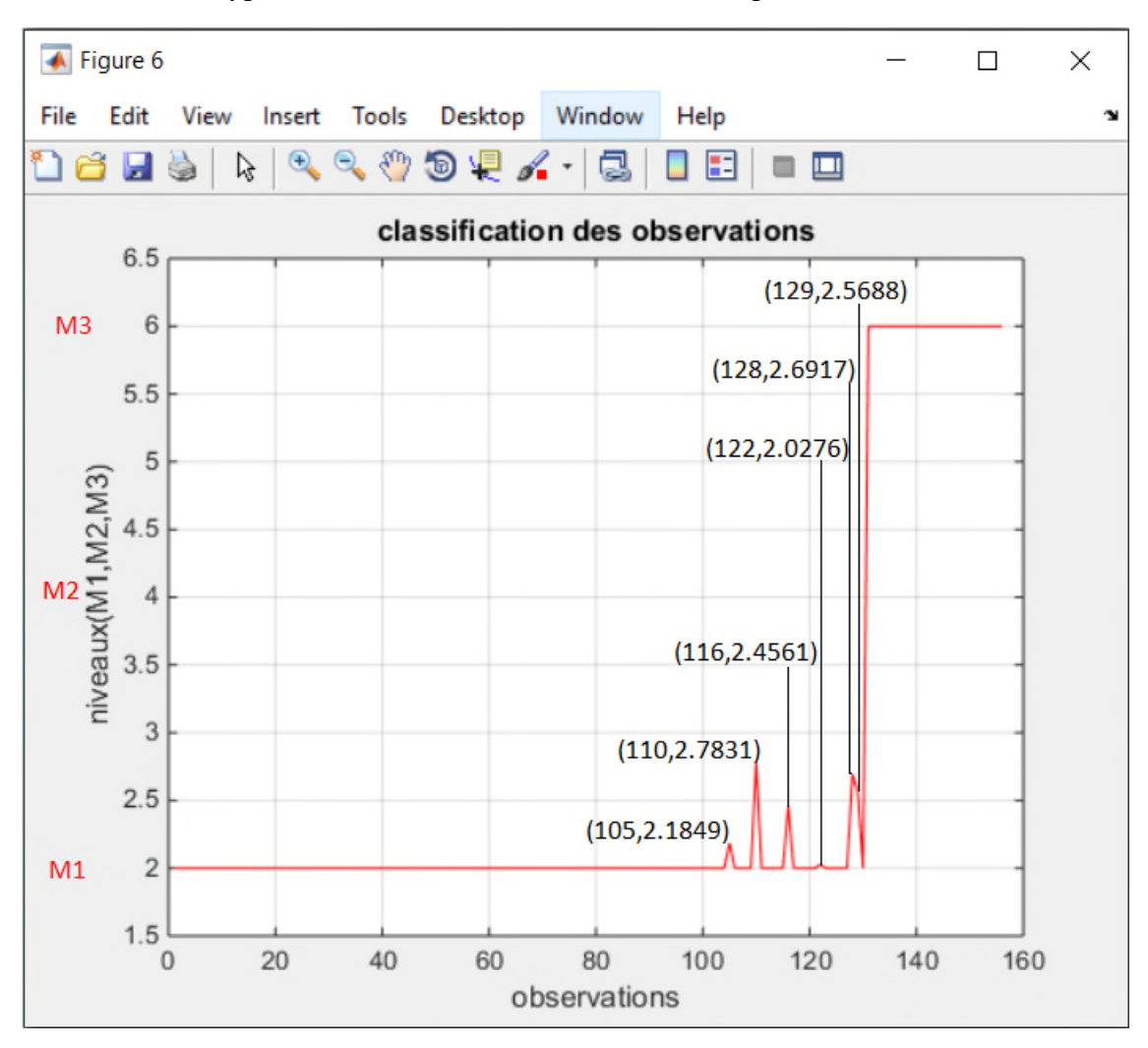

Figure IV. 11Résultat de classification de la base de données d'engrenage

#### **IV.1.2 Interprétation de résultat de classification**

Tous les éléments de la première et le dernière classe (M1 et M3) sont classés conformément à l'hypothèse de la section 2.1 du chapitre 4 qui est établi selon le rapport d'expertise, l'hypothèse concerne la répartition de la base de données en classe.

Pour la deuxième classe, on a uniquement 6 éléments qui sont classés conformément à l'hypothèse, et le reste des éléments (59 éléments) sont classés au première classe (M1) et cela est dû à :

- l'évolution du défaut apparaissant à partir du jour 7 n'a pas atteint le niveau, dans lequel, la deuxième classe sera dissociée clairement de la première.

- Le bruit qui submerge dans les signaux prélevés entache la sensibilité des indicateurs formant la base de données, ce qui influe sur la classification.

En fin, on peut dire que le système d'inférence floue (SIF), avec cette configuration, permet de dissocier clairement les deux classes (M1 et M3), pour la deuxième, les indicateurs utilisés ne permettent pas la dissociation de cette classe par rapport à l'autres, et la solution c'est d'utiliser d'autre indicateurs plus pertinents et plus performant capable de dissocier cette classe.

## **Conclusion générale**

Les travaux menés dans le cadre de ce mémoire portent surledomainede la maintenance etlasurveillance et le diagnostic automatisés des systèmes mécaniques par analyse vibratoire en utilisant la technique de la logique floue, qui est l'une des techniques de l'intelligence artificielle. Le test et la validation de système de diagnostic construits ont été réalisés sur des défauts d'engrenages d'un banc d'essais.

Après avoir présenté un aperçu sur les déférents défauts mécaniques dans les machines tournantes, ainsi que les déférents indicateurs de surveillance. Nous avons tout d'abord étudié les principes fondamentaux de lalogique floue, dans lequel nous avons rappelé les concepts de base de la théorie des sous-ensembles flous et expliquerons comment fonctionne le raisonnement flou.

Ensuit nous avons entamé la méthodologie suivie dans le travail expérimental lors de la réalisation de ce travail. Nous avons présenté les différentes étapes de la mise en œuvre des systèmes d'inférence floue (SIF) sous l'environnement Matlab et la démarche adoptée pour l'utiliser comme un outil de diagnostic. Nous avonsexpliquéendétail,lesdifférentesétapesd'implémentationdusystème

(SIF),soitparl'interface graphique ou à l'aide des commandes de la boite à outils « fuzzy logic ». Ensuite,nous avons présenté le banc d'essai étudié : banc d'essai d'engrenages (CETIM) - France-.

Enfin, nous avons présenté et interprété les différents résultats expérimentaux obtenuspour notre dispositif étudié. On a commencé par la sélectiondes paramètres les plus adéquats pour la classification. Ensuite,nousavonsprésentélesdifférentesétapesd'implémentationdusystème (SIF)pardeuxméthodesdifférentes(interfacegraphiqueetàl'aidedescommandesdelaboiteàoutils « fuzzy logic »), à la fin nous avons terminé par la présentation et l'interprétation des résultats declassification de la basede données obtenue par l'utilisation des programmes que nousavonsdéveloppés.

# **Références Bibliographiques**

[1] David AUGIEX, Technique de l'ingénieur (traité génie mécanique – Analyse vibratoire des machines tournantes),2001.

[2] Mme Mehdia Ghozlane, Technique de surveillance des machines tournantes Tome 1 : Analyse vibratoire, Edition 2013.

[3] Jacques MOREL, Surveillance vibratoire et maintenance prédictive, Technique de l'ingénieur, 1992.

[4] Chevalier R., « Etat de l'art de la surveillance et du diagnostic des machines tournantes à EDF », RFM, 2001.

[5] Harris T.A., "Rolling Bearing Analysis", 3ème edition, Lavoisier, 1991.

[6] Boulenger A. & Pachaud C., "Diagnostic vibratoire en maintenance préventive", Dunod 1998.

[7] Martin H. R., Honarvar F., "Application of Statistical Moments to Bearing Failure Detection", Applied Acoustics, Vol. 44, 1995.

[8] TOUAFEK Ishak, Extraction d'indicateurs robustes pour le diagnostic des défauts mécaniques : Comparaison de L'EMD et des ondelettes (WT), UFAS,Sétif, 2018.

[9] Bernadette Bouchon\_Meunier << La logique floue et ses applications >> Editions Addison\_Wesley (France) \_1995.

[10] D.DUBOIS,H.PRADE,"AreviewofFuzzySetaggregationconnectives",Information sciences,1985.

[11] C. V. Negoit and D. A. Ralsec, "Applications of Fuzzy Sets to SystemsAnalysis",BirkhuserVerlag, Stuttgart, 1975.

[12]Mohand MOKHTARI, "applications de Matlab<sup>®</sup>5 et Similink  $^{\circ}$ 2",Springer-Verlag,France,1998.

[13] James C. BEZDEK and Sanker K. PAL, "Fuzzy Models for PatternRecognition",IEEEPress, 1992.

[14]Mathworks, Fuzzy logic Toolbox-for Use MATLAB®, User manual ofMathworks,2000.

[15] Semchedine FEDALA," le diagnostic vibratoire automatisé : comparaisondes méthodes d'extraction et de sélection du vecteur forme", Mémoire de magisterDOMP-UFAS,Sétif,2005.

[16] N.Saravanan,S.Cholairajan,K.I.Ramachandran,"vibration-basedfault diagnosis of spur bevel gear box using fuzzy technique", Expert Systems withApplications36, 2009.

[17] Jian-DaWu,Chuang-ChinHsu,"Faultgearidentificationusingvibration signal with discrete wavelet transform technique and fuzzy-logic inference",ExpertSystemswith Applications 36, 2009.

[18] V.Sugumaran;K.I.Ramachandran,"Automaticrulelearingusingdecision tree for fuzzy classifier in fault diagnosis of roller bearing", MechanicalSystemsand Signal Processing, Vol 21, 2007.

[19] BoulangerA,PachaudC,"Analysevibratoireenmaintenance.Surveillance et diagnostic des machines"*,* 2 ème édition, Edition Dunod, Paris, 2003.

[20] H. Oehlmmann, D. Brie, M. Tomczak, M., et A Richard, "A method foranalysing gearbox faults using time-frequency representations", Mechanical systemsandsignal processing, Vol11,1997.

[21] C. J. Stander, et P. S. Heyns, "Using vibration monitoring for local faultdetection on gears operating under fluctuating local conditions". Mechanical SystemsandSignal Processing, Vol16, 2002.

[22] P. Gadd, P. J.Mitchell, "Condition monitoring of helicopter gearboxesusing automatic vibration analysis techniques, AGARD CP 369". Gears and PowerTransmissionSystem for HelicopterTurboprops, 1984.

[23] J. F. A.Leblanc, J. R. F. Dube, et B.Devereux, "Helicoptergearboxvibration analysis in the canadian forces – Applications and Lessons". In proccedingsof the first internationalconference, gearbox noise and vibration,ImechECambridge,UK, 1990.

[24] A. K. Nandi, "Advanced digital vibration signal processing forconditionmonitoring".InProceedingsofCOMADEM, 2000.

[25] Mohamed EL BADAOUI, " contribution au diagnostic vibratoires desréducteurscomplexesàengrenagesparl'analysecepstrale",thèsededoctorat à l'universitéJEAAN-MONNET,juillet 1999.

[26] L.A. Zadeh, "Fuzzy Sets, Information and Control", Vol. 8,1965.

[27] HARROUCHE Fateh, Etude Comparative de Deux Méthodes D'optimisation d'un Système de Classification des Défauts Mécaniques par la Logique Floue,thèsededoctorat,UFAS,Sétif, 2019.

[28] HARROUCHE Fateh, Application de la logique floue aux machines tournantes, Mémoire de magister,UFAS,Sétif, 2011.

## **Annexe**

## Annexe VI.3

Cette annexe est une base de données d'engrenage. C'est un tableau qui contient des valeurs numériques des indicateur.

En lignes : les observations (de 1 à 156).

En colonnes : indicateur (de 1 à 4, qui sont donne par cette ordre RMS, Fc, Sks, ku).

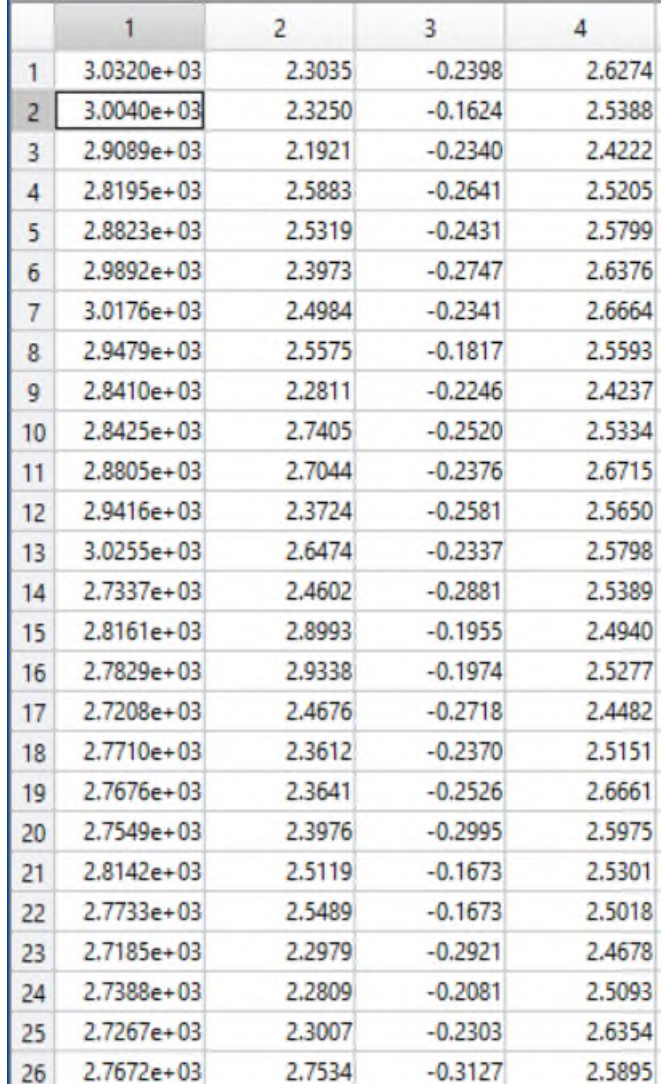

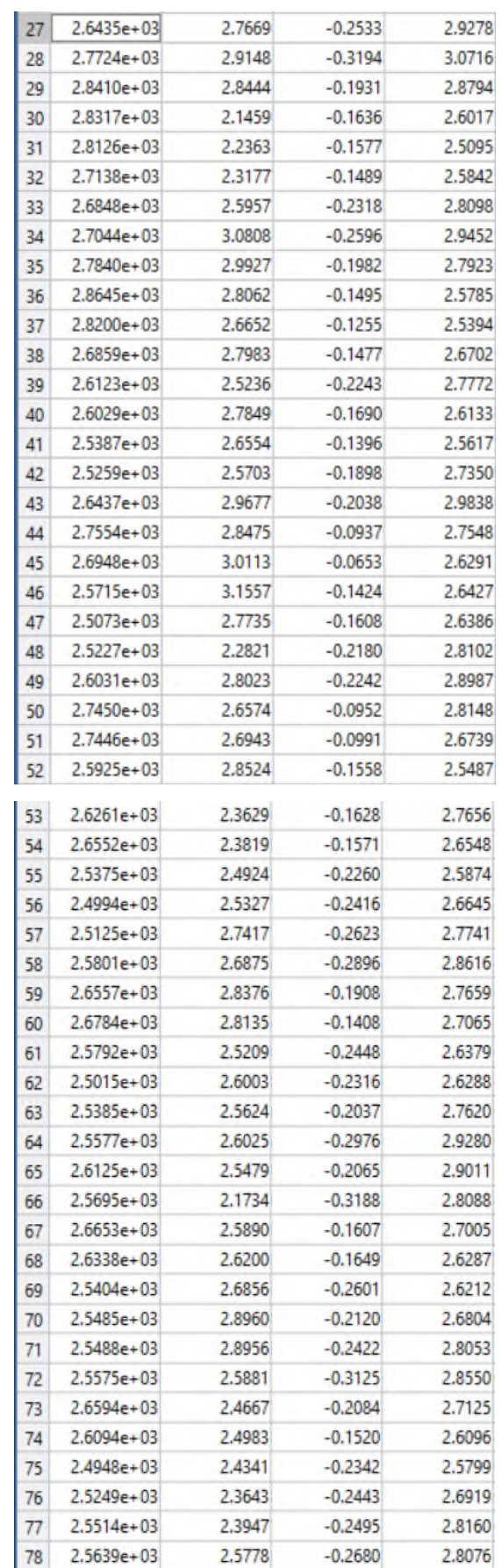

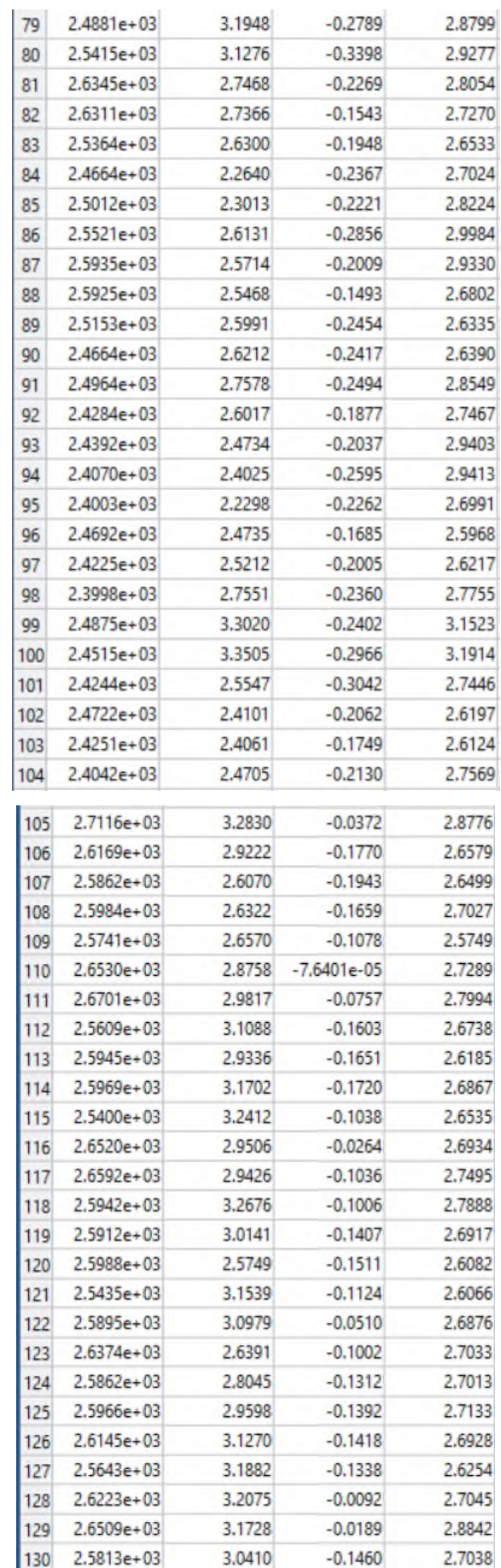

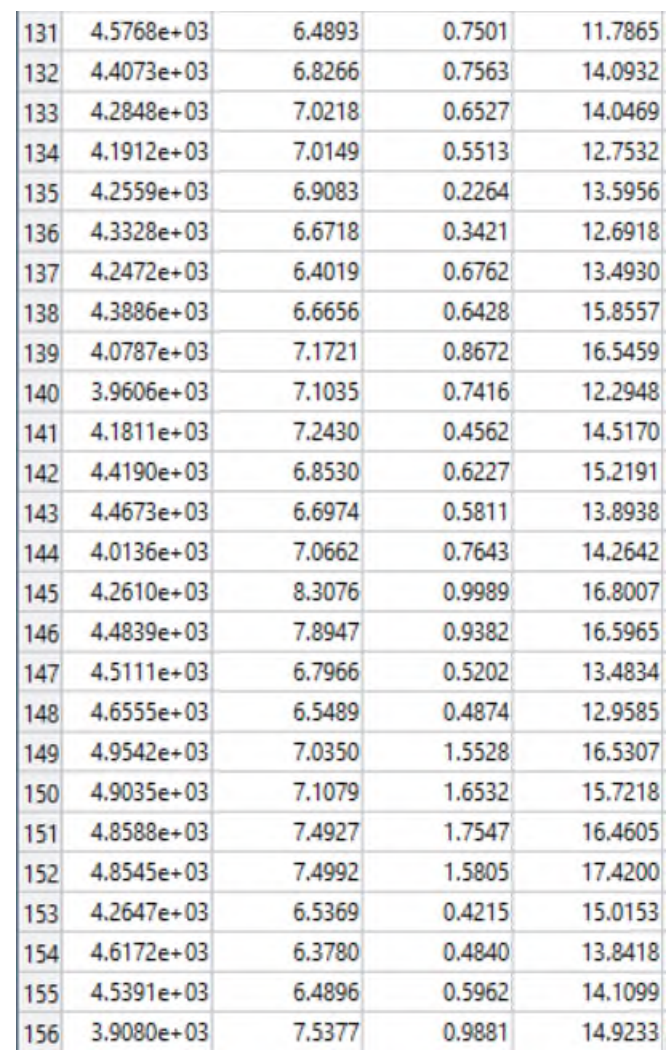

## Annexe VI.5

Cette annexe présente les valeurs réelles de la variable de sortie.

En ligne : une seule ligne qui représente la variable de sortie.

En colonne : de 1 à 156 colonnes portent les étiquetés des observations de la base de données.

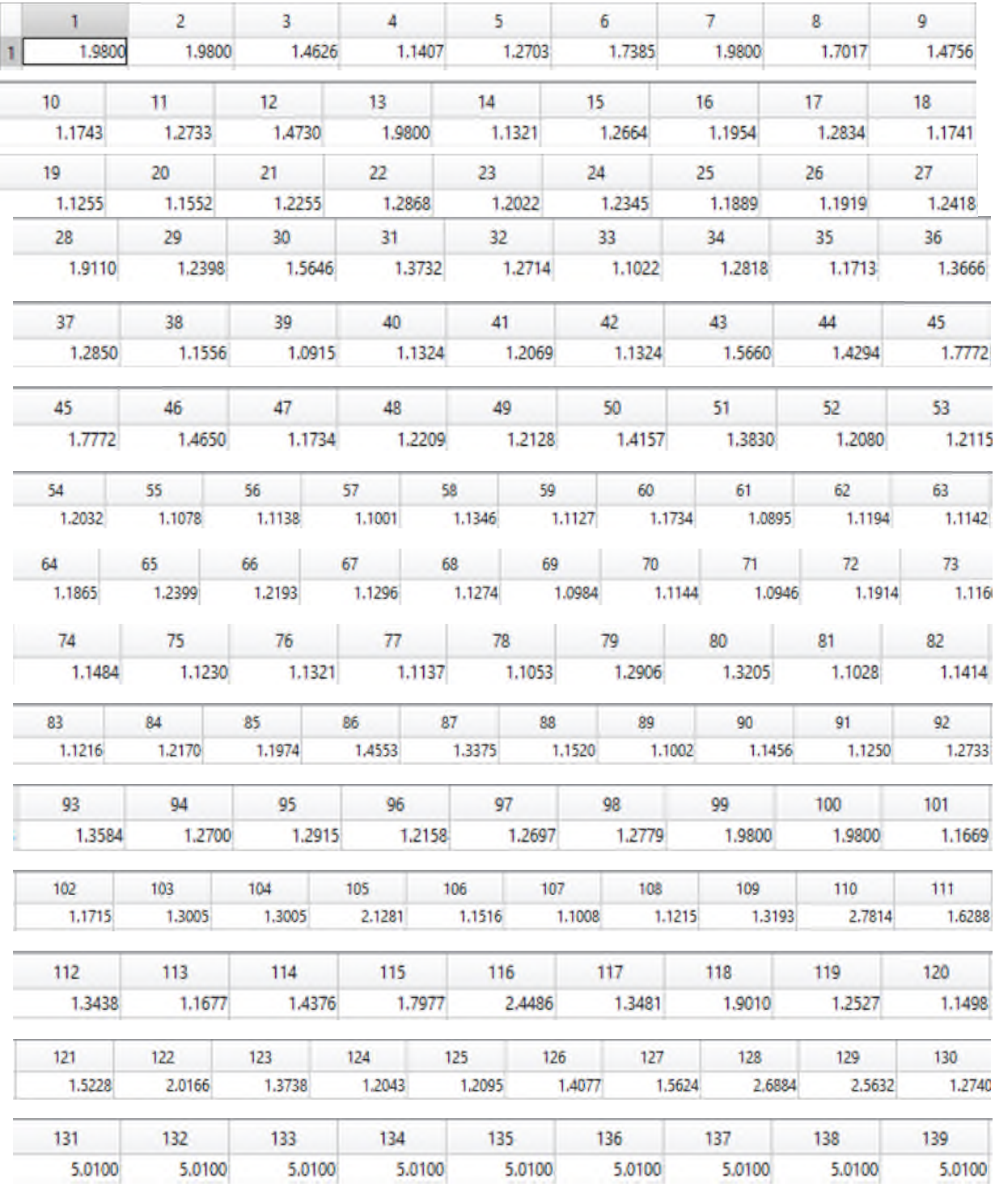

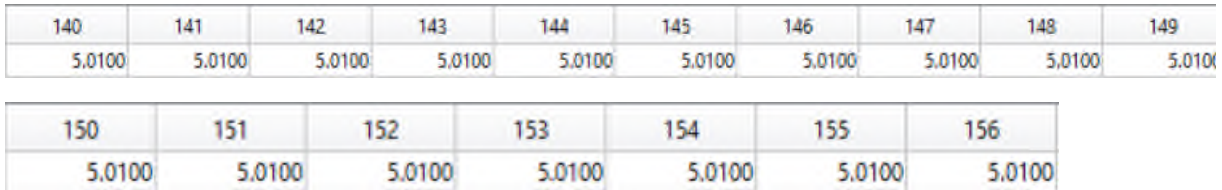

#### **Résumé :**

Ce travail s'inscrit dans la thématique de la surveillance, la reconnaissance et le diagnostic automatisés des défauts mécaniques plus précisément des défauts d'engrenages dans les machines tournantes,particulièrementladétectiondesniveauxdedégradationcorrespondantsàcesdé fauts.

L'étude que nous allons faire se base sur la logique floue qui est classée parmi les techniques de l'intelligence artificielle, la logique floue est utilisée pour résoudre les problèmes du diagnostic par la classification automatique des signaux vibratoires correspondant aux différents modes de fonctionnement des machines. Leprincipedecettetechniqueestbasésurlaclassification par inférence floue, elle a pour but d'augmenter la précision et de réduire les erreurs causéesparlejugement subjectifdel'homme. Au cours de notre travail expérimental, cette opération est appliquée à un banc d'essai CETIM.

Une meilleure performance de cette technique repose sur le bon choix des paramètres du systèmed'inférenceflouechoisie(variablesd'entréeetdesortieetleursdomainesdedéfiniti on, types et paramètres des fonctions d'appartenance associées aux différentes variables d'entrées et desortiedusystème,règlesd'inférencefloue, …).

#### **Mots clés :**

Défauts mécaniques, diagnostic des défauts, défauts d'engrenages, traitement du signal, automatisation du diagnostic, logique floue, vibrations mécaniques.

#### **Abstract :**

This work is part of the theme of monitoring, recognition and automated diagnosis of mechanical defects, more specifically gear defects in rotating machines, particularly the detection of levels of degradation corresponding to these defects.

The study that we are going to make is based on the fuzzy logic which is classified among the techniques of the artificial intelligence, the fuzzy logic is used to solve the problems of the diagnosis by the automatic classification of the vibratory signals corresponding to the various modes of functioning of the machines. The principle of this technique is based on classification by fuzzy inference, it aims to increase the accuracy and reduce the errors caused by the subjective judgment of man. During our experimental work, this operation is applied to a CETIM test bench.

A better performance of this technique relies on the good choice of the parameters of the chosen fuzzy inference system (inputs and outputs variables and their definition domains, types and parameters of the membership functions associated with the different inputs and outputs variables of the system, fuzzy inference rules, ...).

#### **Key words :**

Mechanical faults, fault diagnosis, gear defects, signal processing, diagnostic automation, fuzzy logic, mechanical vibrations.